**Hochschule Düsseldorf<br>
University of Applied Sciences** nochschuie Dusseldorf<br>26. September 2016

### **HSD**

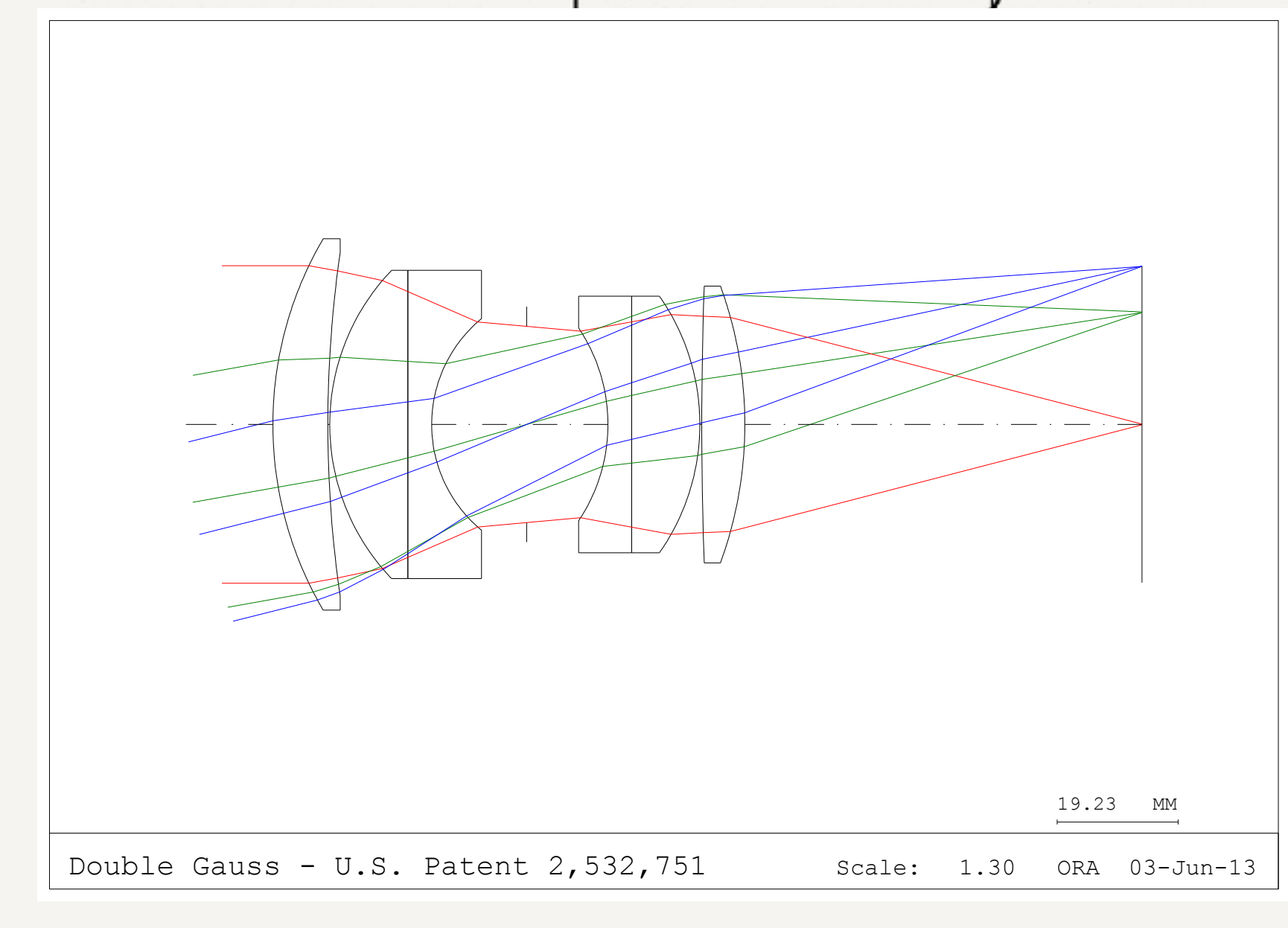

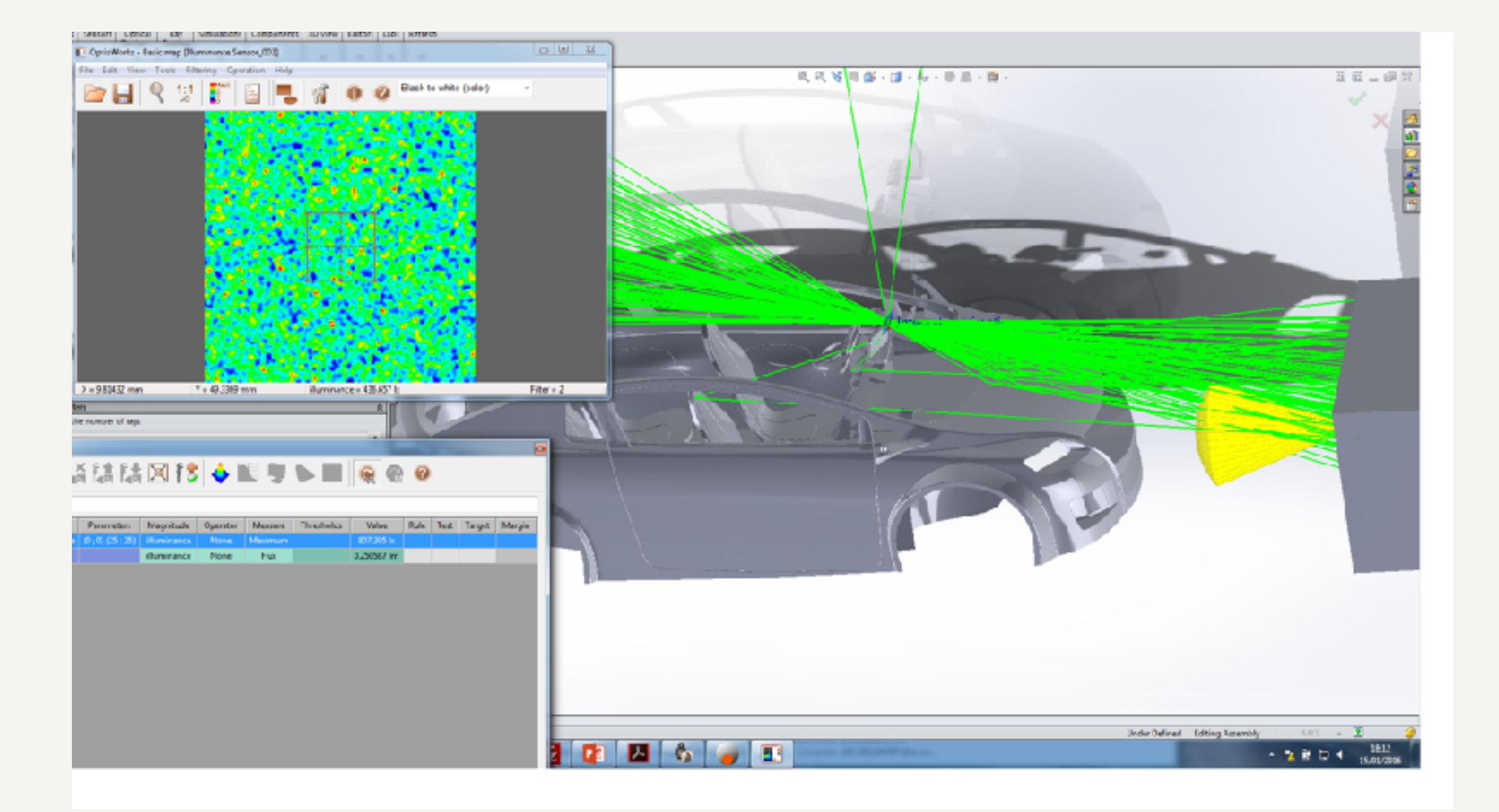

# Technische Raytracer

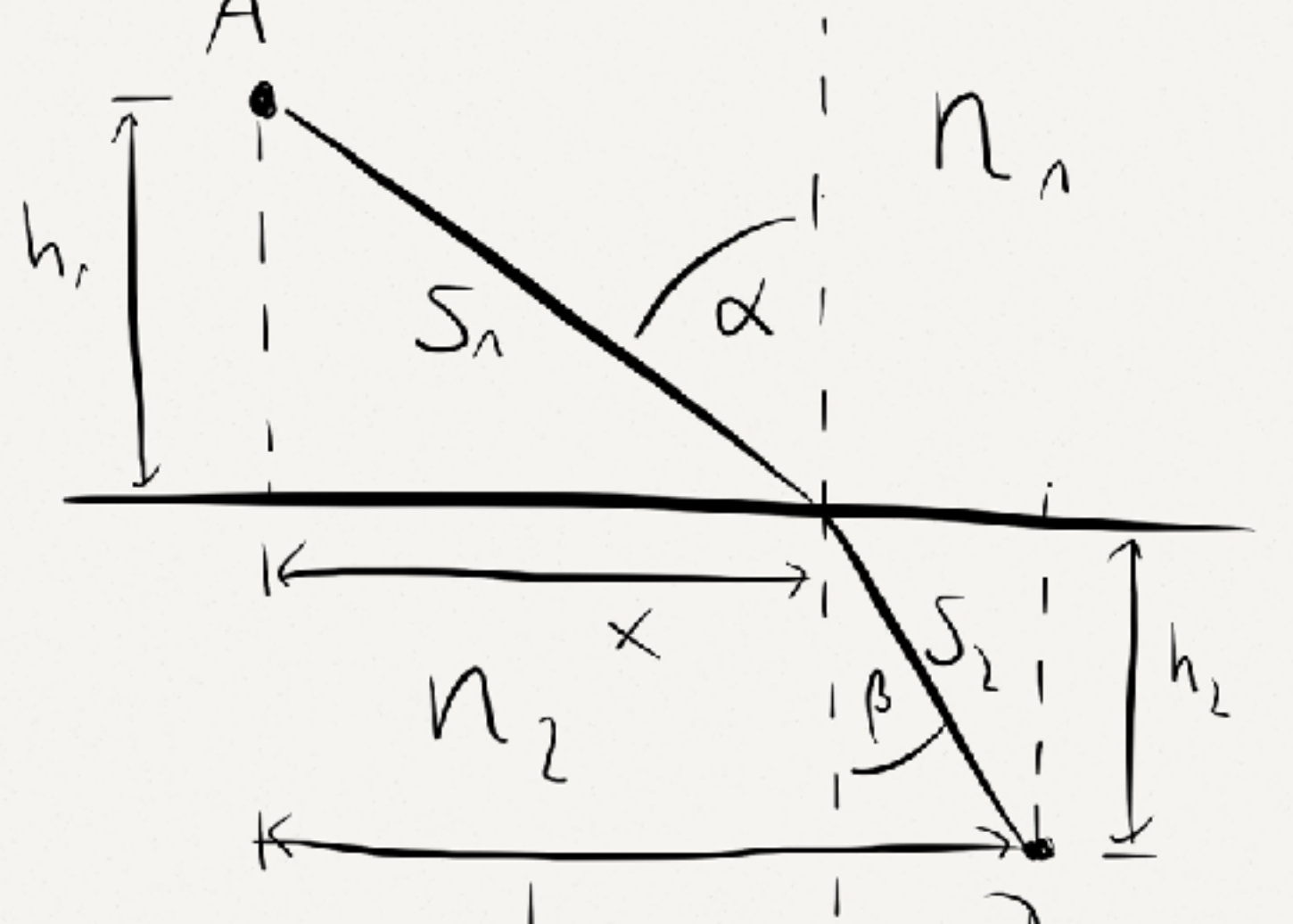

Prof. Dr. Alexander Braun // Technische Raytracer // WS 2016 / 17

$$
\mathbf{u}' = \frac{n_1}{n_2} \cdot \mathbf{u} - \mathbf{n} \left[ \frac{n_1}{n_2} \mathbf{n} \cdot \mathbf{u} - \sqrt{1 - \left(\frac{n_1}{n_2}\right)^2 \left(1 - (\mathbf{n} \cdot \mathbf{u})^2\right)} \right]
$$

### **Abbildung**

**Hochschule Düsseldorf**  nochschuie Dusseldorf<br>26. September 2016

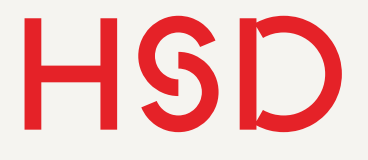

# Abbildung

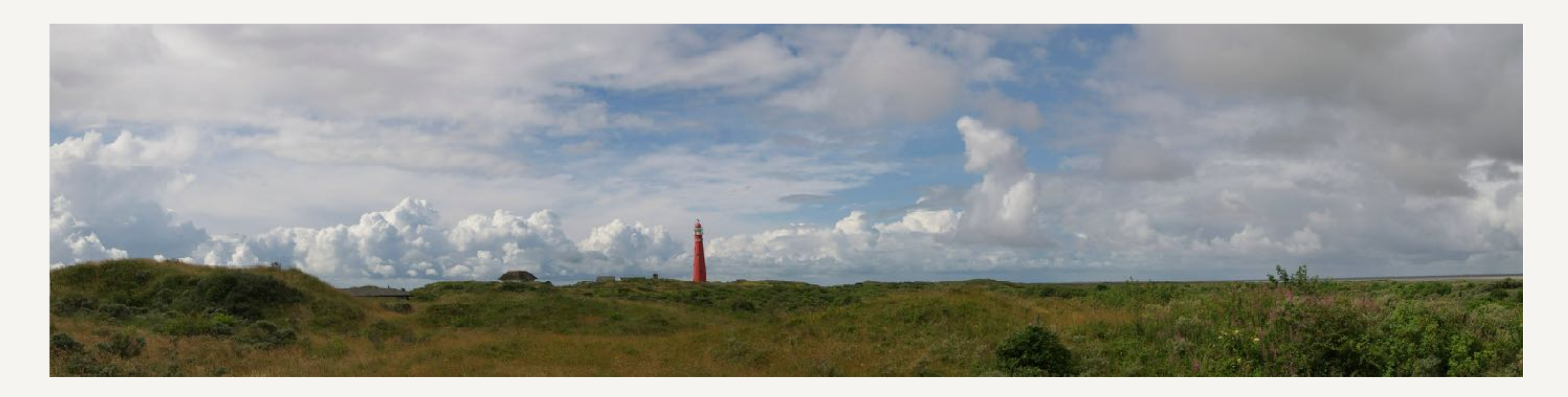

- Ein zweidimensionales Bild der Welt erzeugen
- Räumliche Relation aller Objekte zueinander erhalten
- Auf eine Ebene abbilden

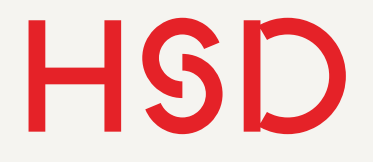

## Camera Obscura "Dunkle Kammer"

- Bild ist punktgespiegelt
- Sehr lichtschwach
- Prinzip bereits bei den alten Griechen bekannt
- Mit Schirm als Zeichenhilfe im 17. Jahrhundert beliebt

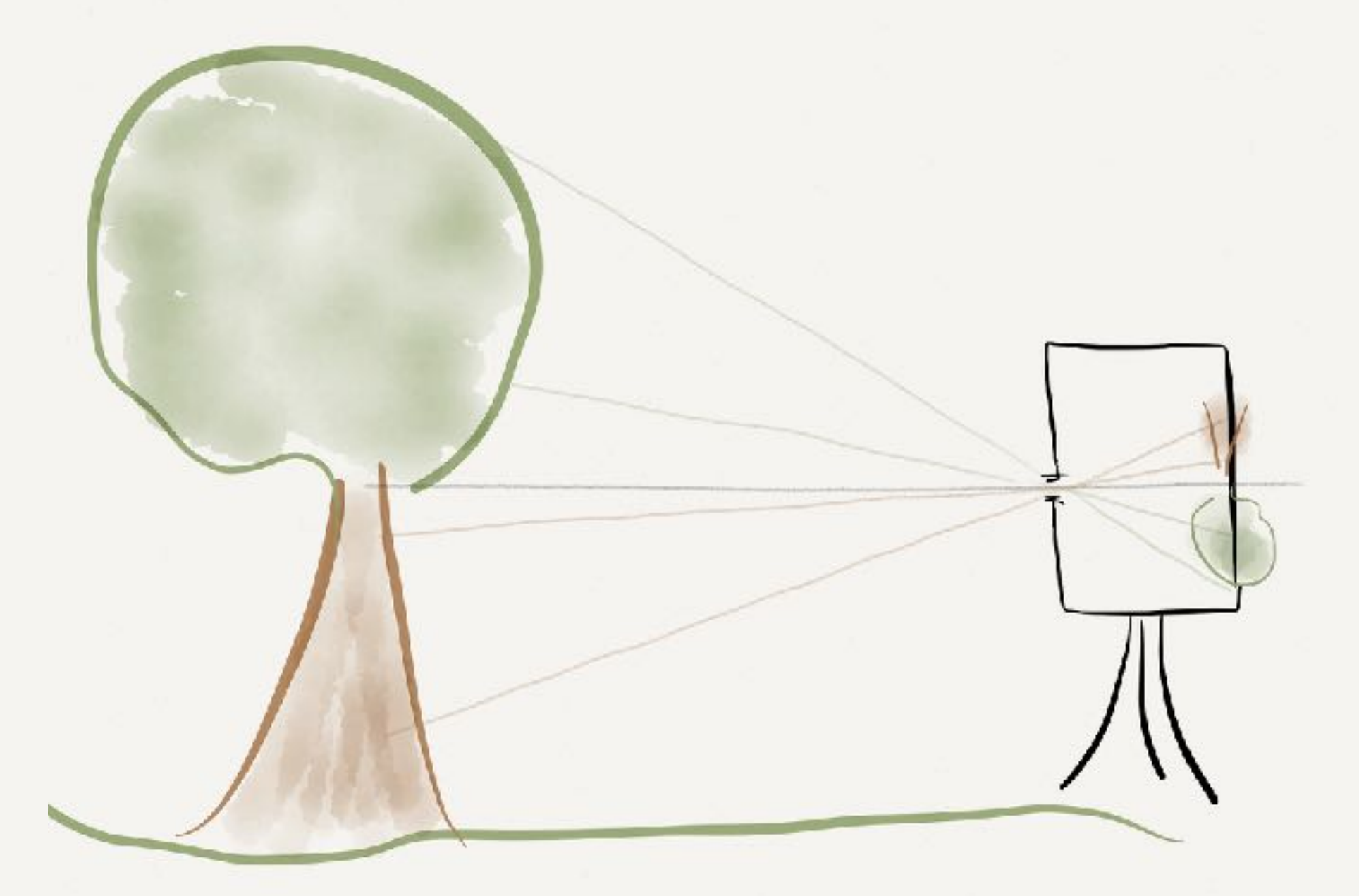

### Mühlheim: [Camera Obscura im Wasserturm](http://www.camera-obscura-muelheim.de/)

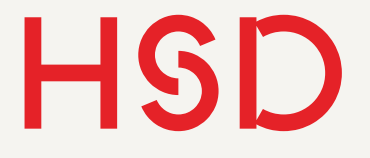

## Abbildung Grundbegriffe

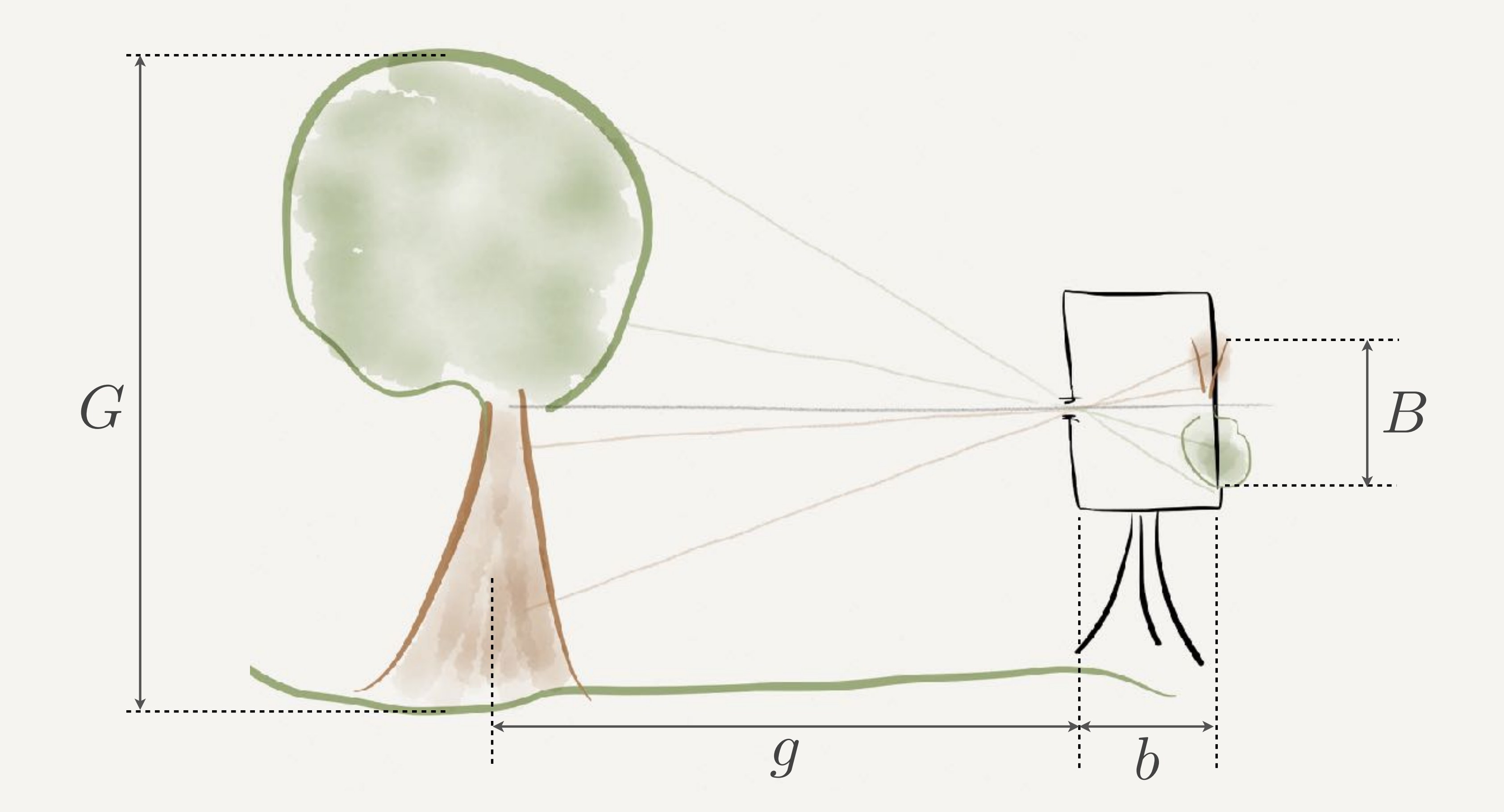

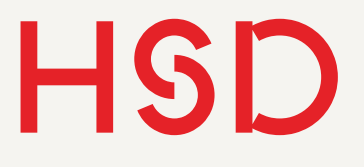

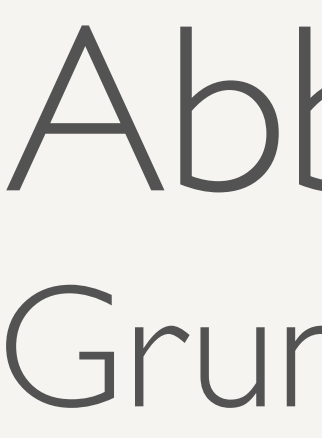

### Abbildung Grundbegriffe

- Gegenstandsgröße *G*
- Gegenstandsweite *g*
- Bildgröße *B*
- Bildweite b
- Es gelten die Strahlensätze der Geometrie
- Abbildungsmaßstab:

$$
A = \frac{B}{G} = \frac{b}{g}
$$

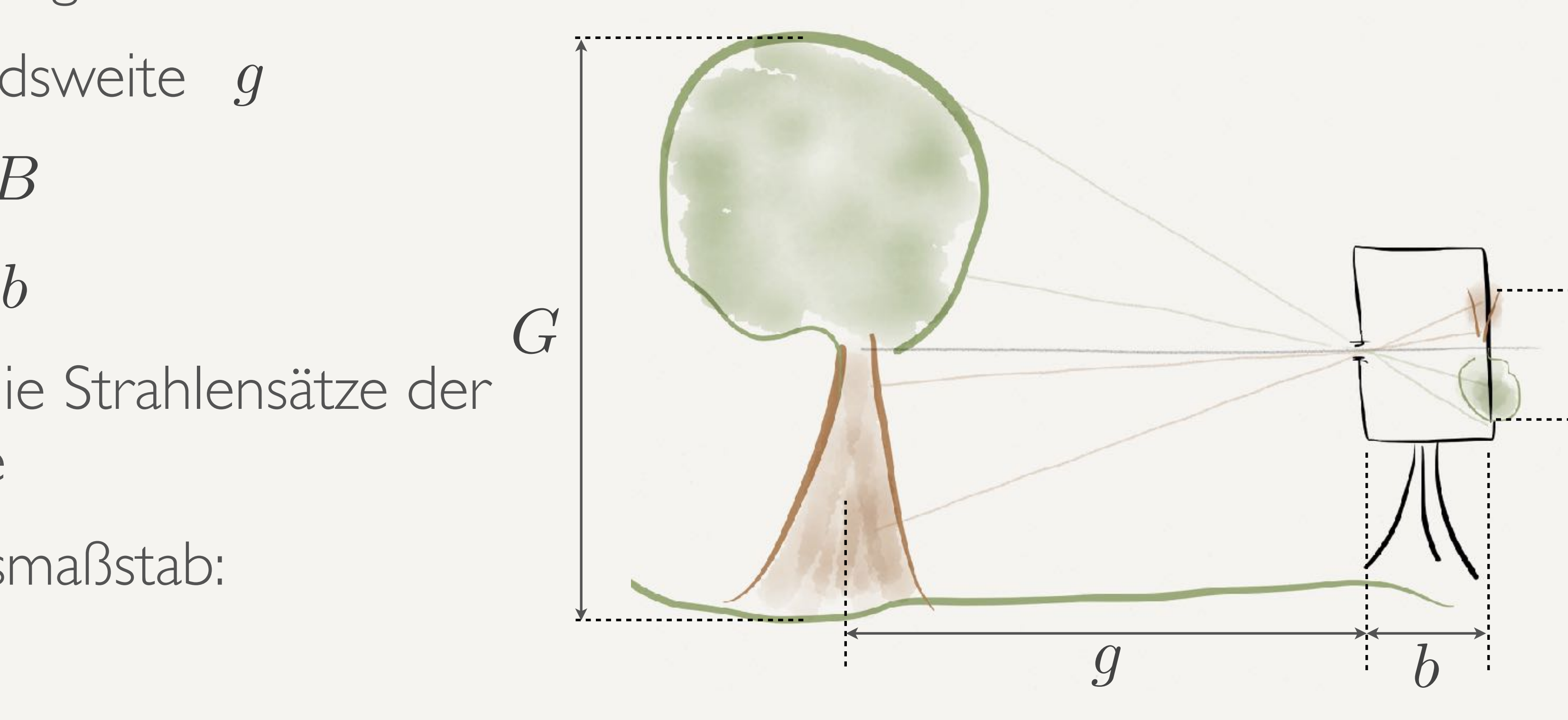

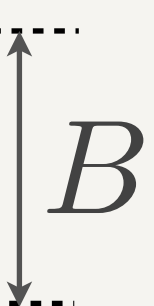

**Hochschule Düsseldorf**  nochschuie Dusseldorf<br>26. September 2016

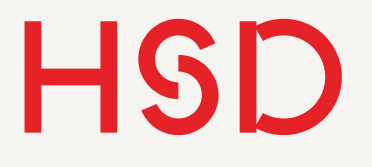

# Camera Obscura Eigenschaften

- Bild ist punktgespiegelt
- Sehr lichtschwach
- Ohne geometrische Verzerrungen

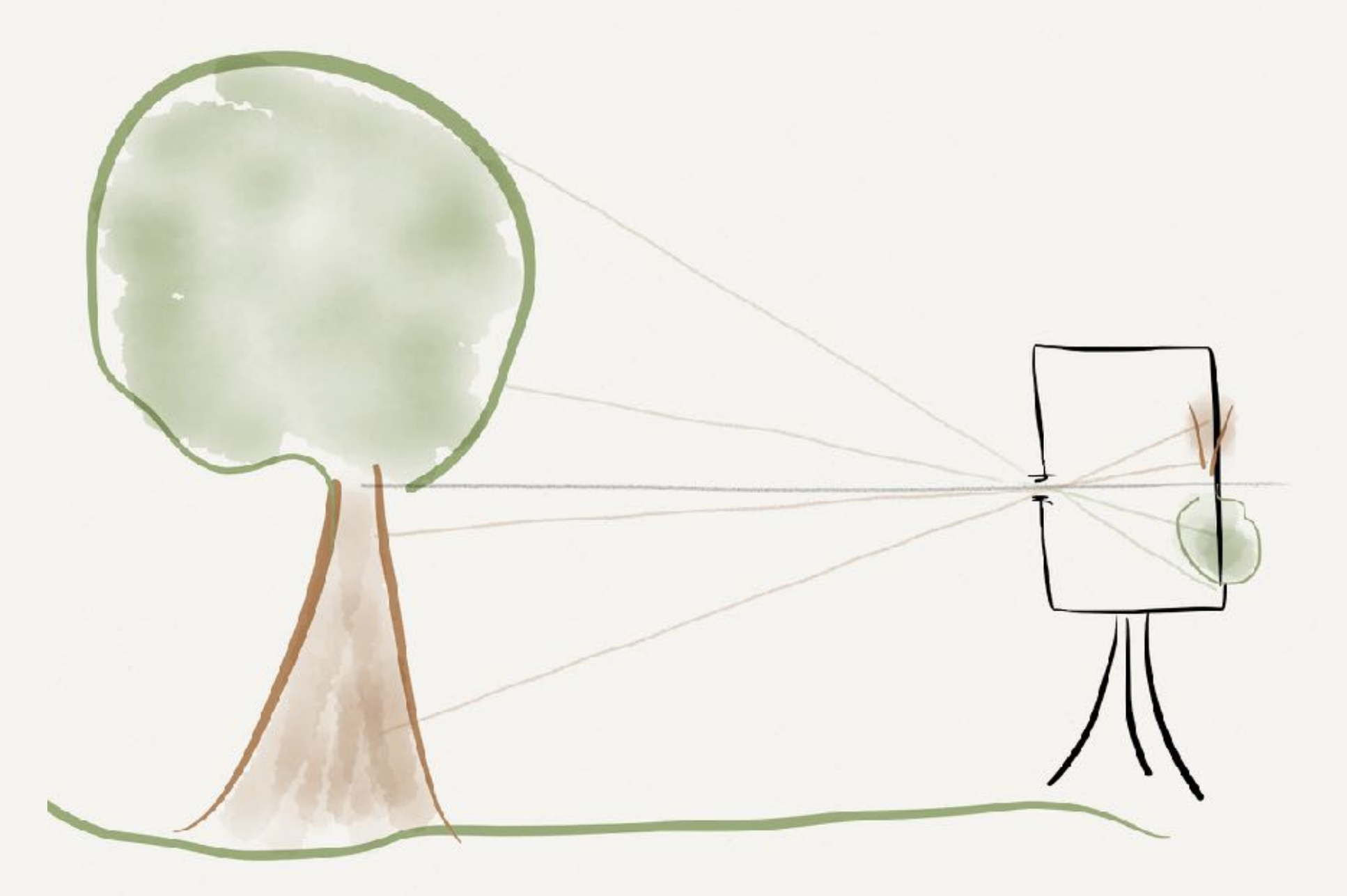

### Mühlheim: [Camera Obscura im Wasserturm](http://www.camera-obscura-muelheim.de/)

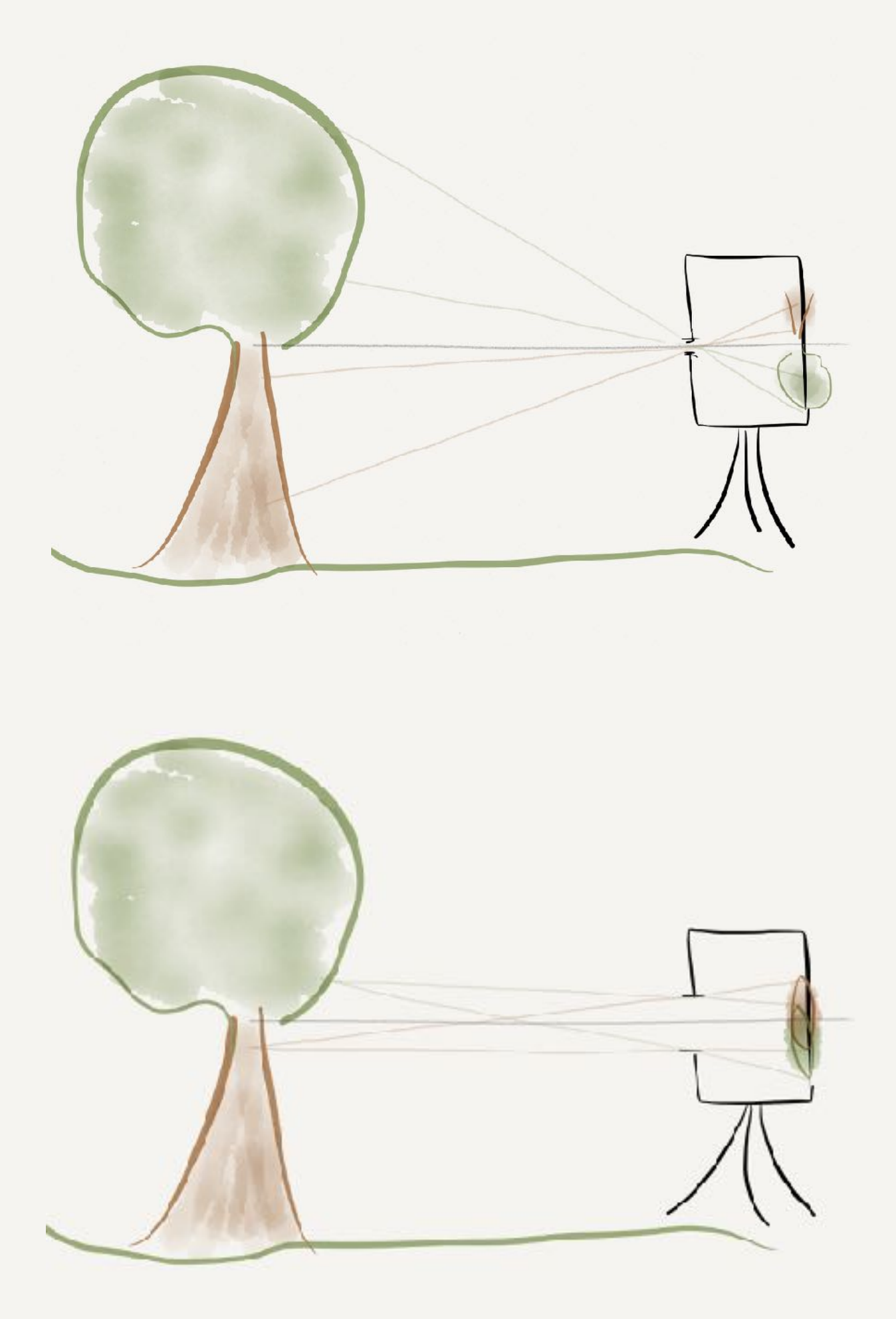

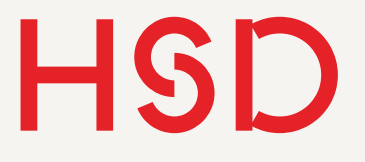

### Kamera Ohne "Obscura"

- Erhöhung der Lichtstärke durch Vergrößerung der Öffnung
- Bildschärfe durch Öffnungsdurchmesser bestimmt
- Unscharfes Bild ist die Folge

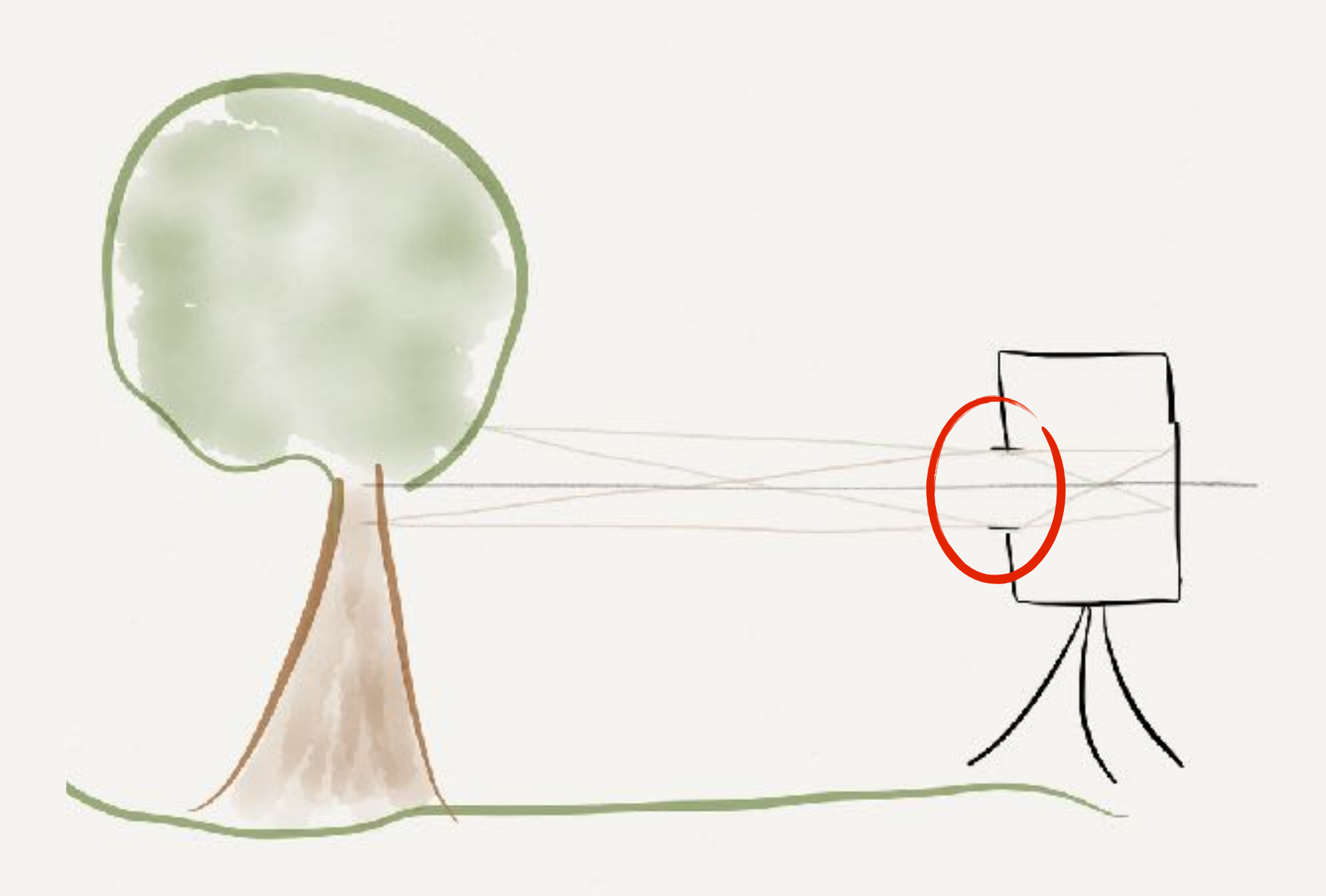

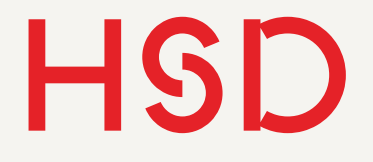

# Optisches Element

- Benötigt: optisches Element, dass die Strahlen eines Objektpunktes wieder auf einen Bildpunkt zusammenführen.
- Fermat'sches Prinzip
- Alle Strahlen des selben Objektpunktes müssen die gleiche Zeit benötigen.

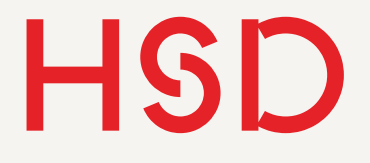

- Lichtwellen können nur verlangsamt werden, nicht beschleunigt
- Die kürzeste Strecke in der Mitte benötigt die größte Verlangsamung
- Zum Rand hin immer weniger Verlangsamung notwendig
- Alle Strecken müssen die gleiche optische Pfadlänge haben [Fokussierung](http://www.geometrische-optik.de/OPTIK-Texte-html/Kapitel4_Fokussierung.htm)

### Linse

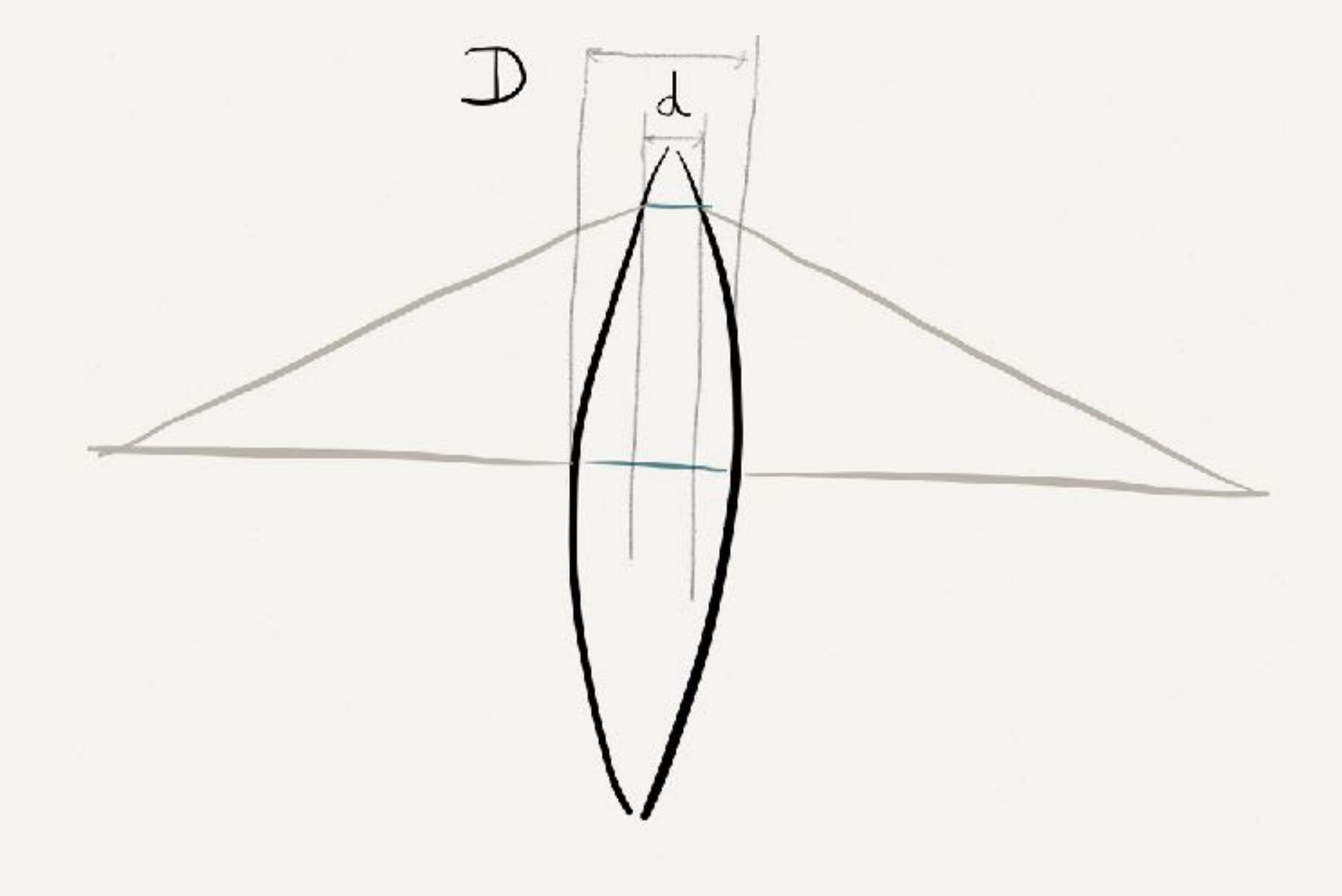

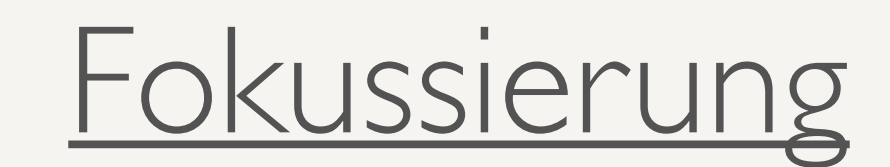

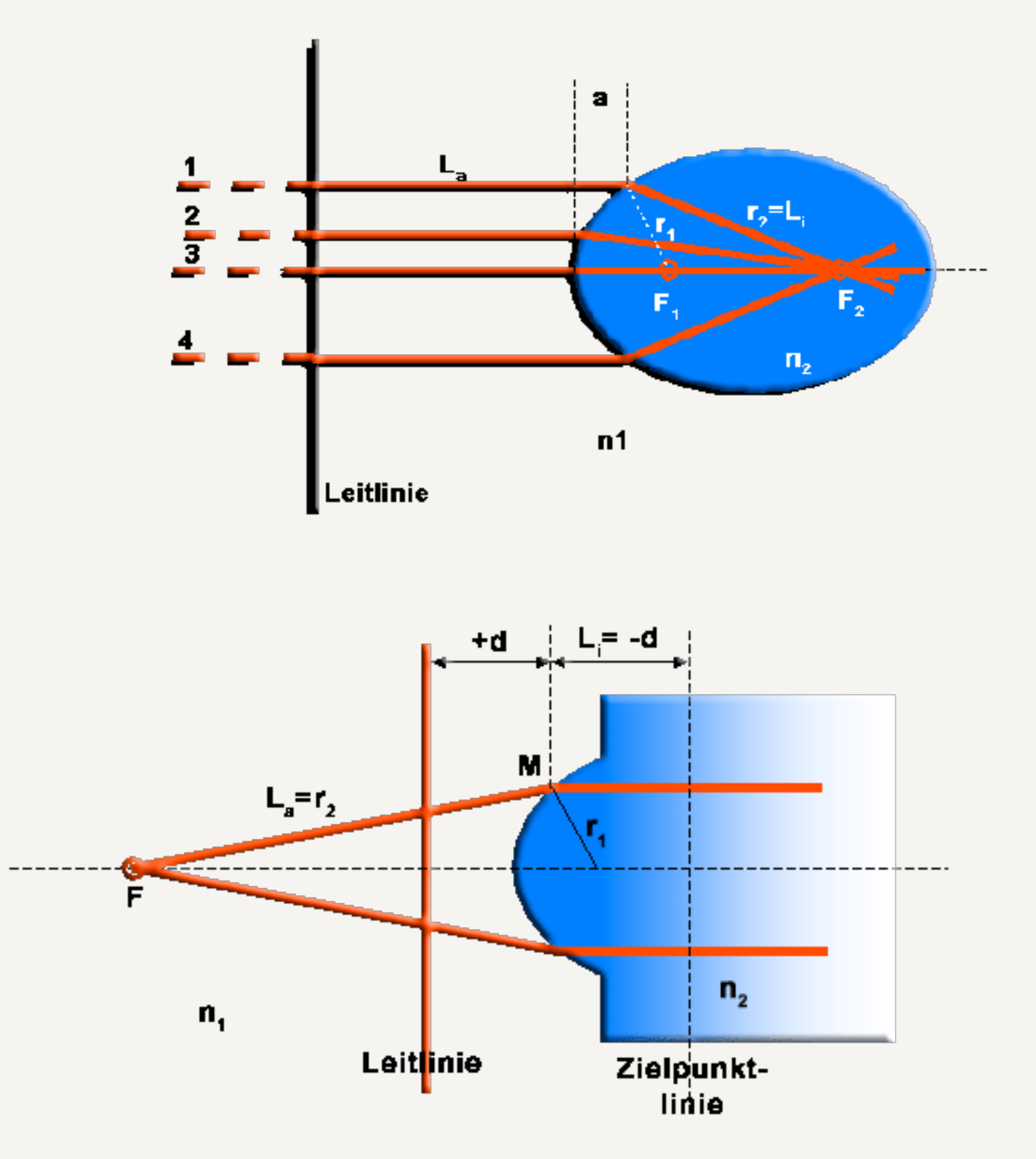

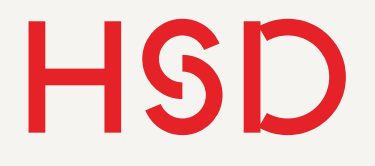

# Linsenform Asphärisch und sphärisch

- Nach Fermat'schen Prinzip:
	- 1. Parallele Strahlen, Linse: Ellipse
	- 2. Divergente Strahlen, Linse: Hyperbel
	- 3. Parallele Strahlen, Spiegel: Parabel
- Diese Flächenformen werden unter **asphärisch** zusammengefasst
- Es gibt keine Form, die gleichzeitig für alle Situationen perfekt funktioniert!
- In der Praxis werden (fast) immer Kugelflächen genommen, also **sphärische** Formen
- Sphärische Formen führen zu

Abbildungsfehler Bilder mit freundlicher Genehmigung von R. Rodloff, geometrische-optik.de: [Linsenform](http://www.geometrische-optik.de/OPTIK-Texte-html/Kapitel5_asph%25E4rische_Linsen.htm)

**Hochschule Düsseldorf**  nochschuie Dusseldorf<br>26. September 2016

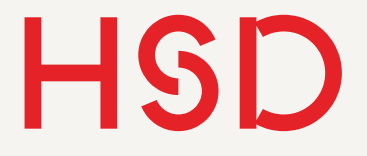

## Brennweite

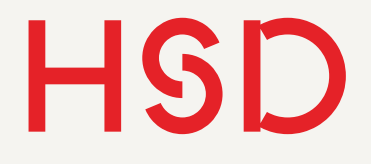

## Dünne Linse Brennweite

- Die Brechung an zwei Flächen wird auf eine einzige Brechung an der **Hauptebene** (engl. *principal plane*) reduziert.
- Es gibt immer zwei Hauptebenen, dazu später mehr
- Lichtstrahlen parallel zur optischen Achse werden auf einen **Brennpunkt F** Punkt abgebildet (engl. *focal point*)
- Der Abstand zwischen der Hauptebene und dem Brennpunkt nennt man **Brennweite** (engl. f*ocal length*).

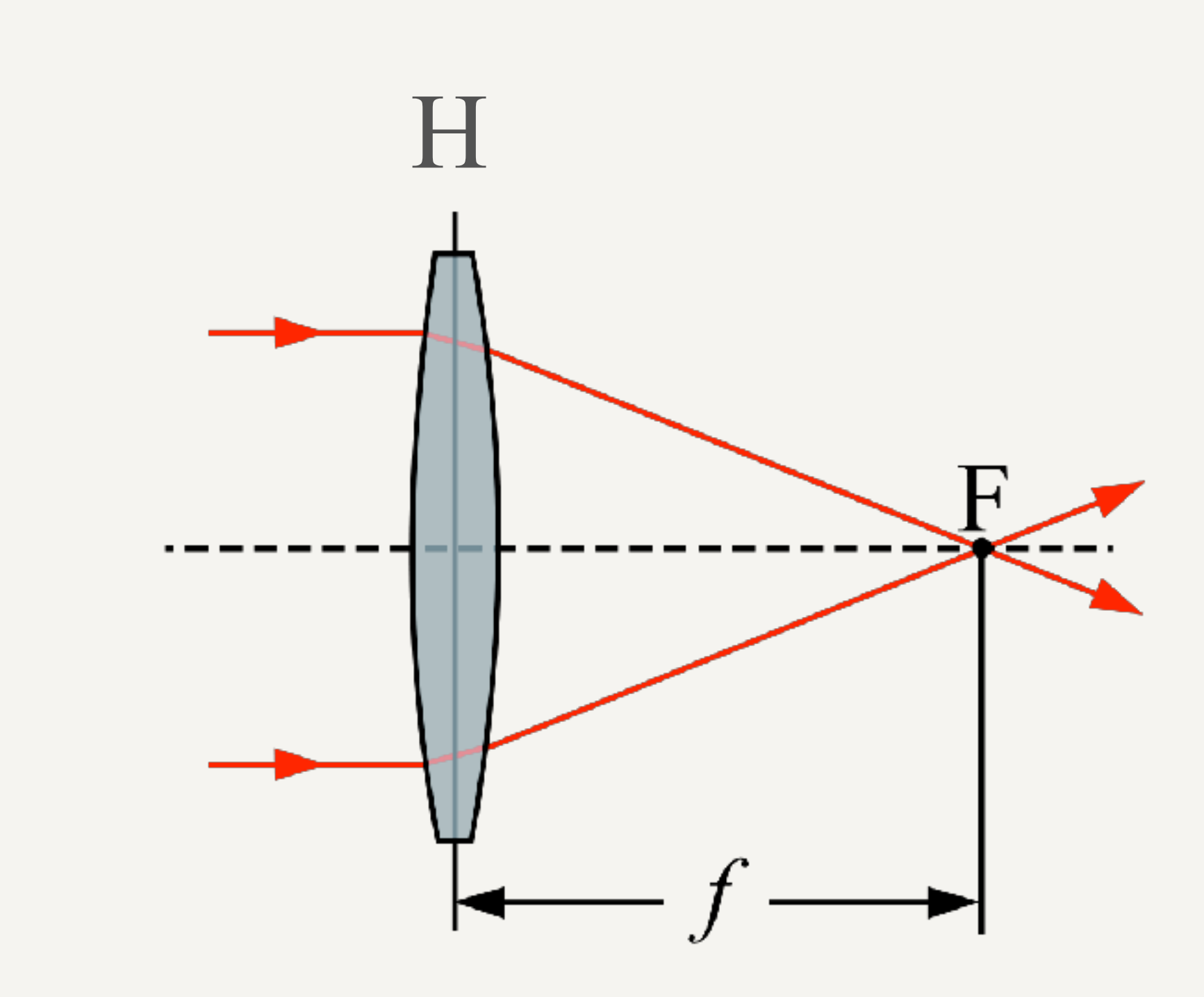

**Hochschule Düsseldorf<br>
University of Applied Sciences** nochschuie Dusseldorf<br>26. September 2016

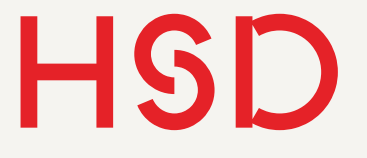

# Linsenschleiferformel

### 1  $\frac{1}{f} = (n - 1) \left( \frac{1}{R_1} \right)$  $-\frac{1}{R}$ *R*<sup>2</sup> ◆

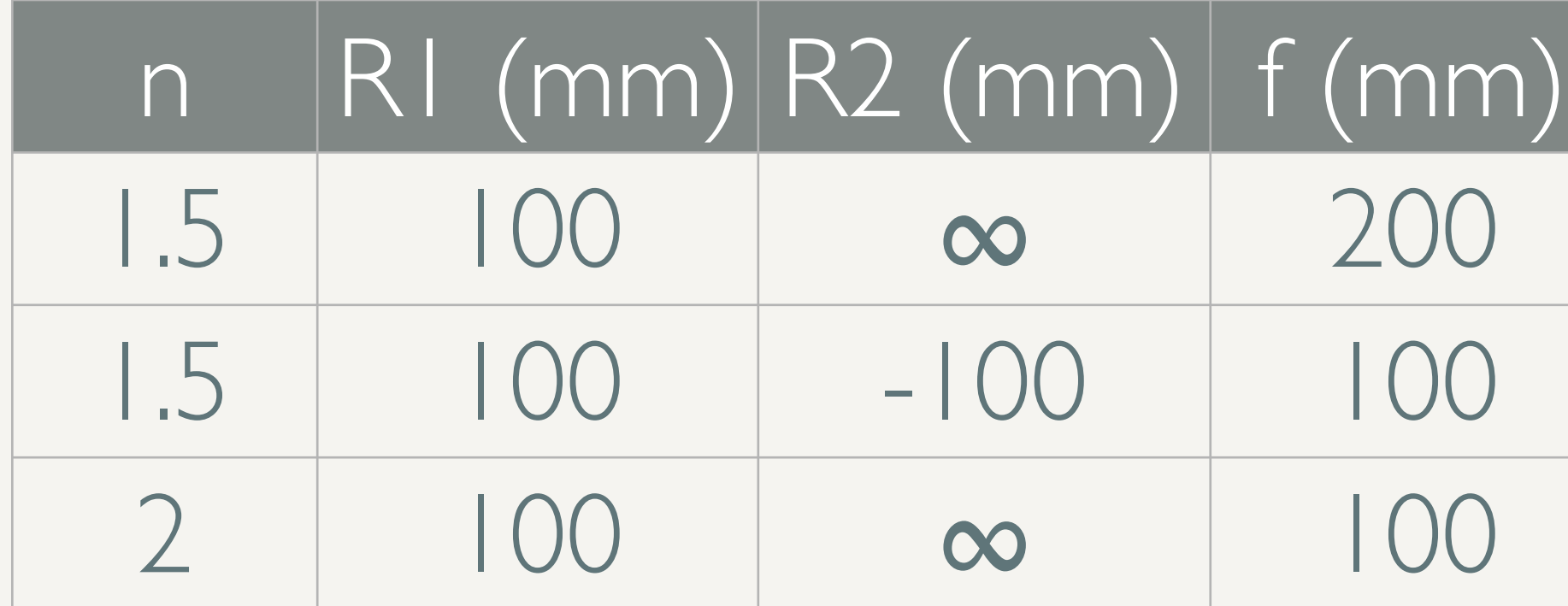

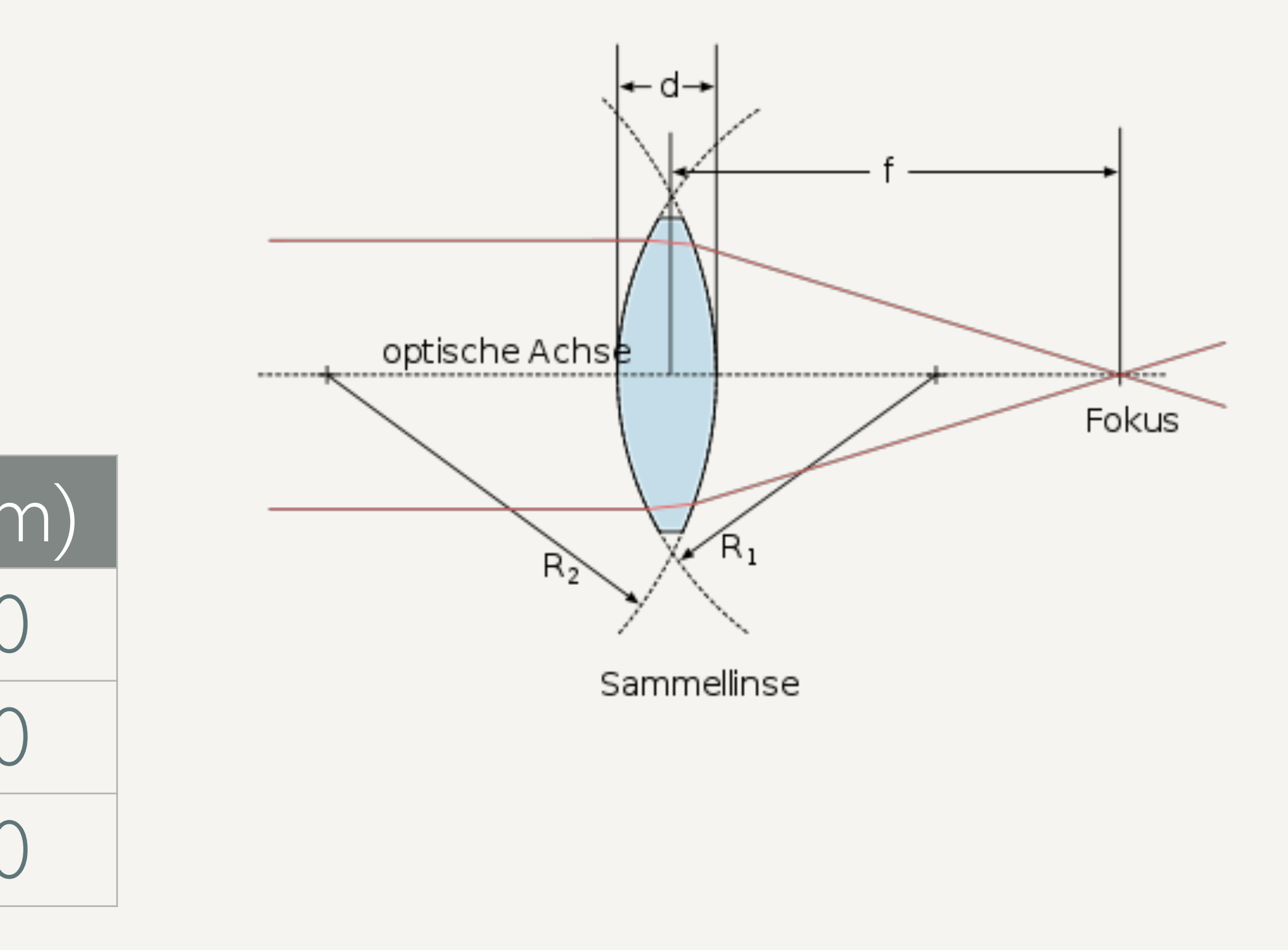

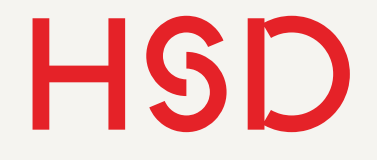

# Linsenschleiferformel

- Überprüfen Sie die Linsenschleifer-Formel an einer einfachen Linse.
- Lösen Sie danach mit *solve* den wahren Fokus.

$$
\frac{1}{f} = (n-1)\left(\frac{1}{R_1} - \frac{1}{R_2}\right)
$$

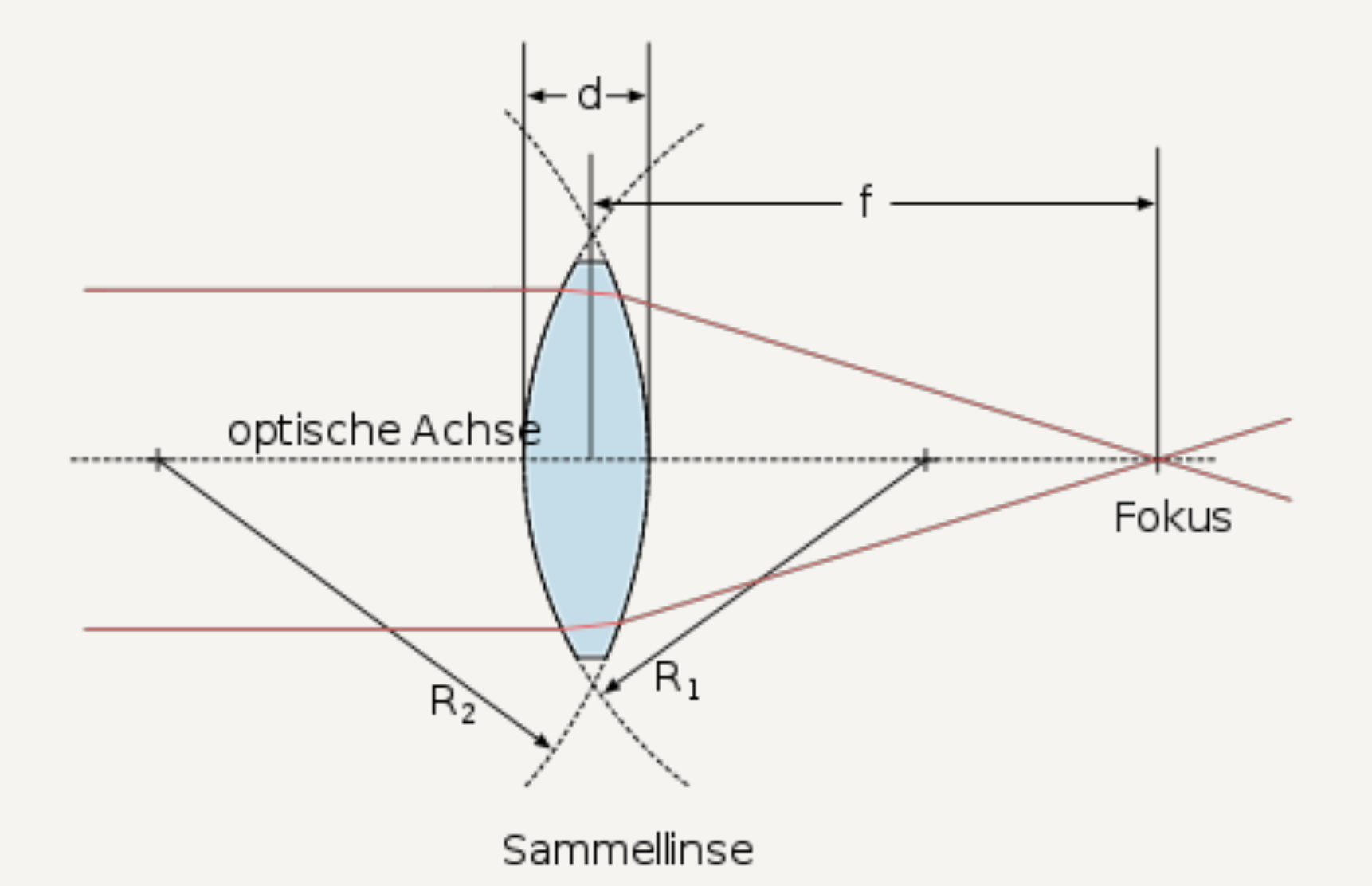

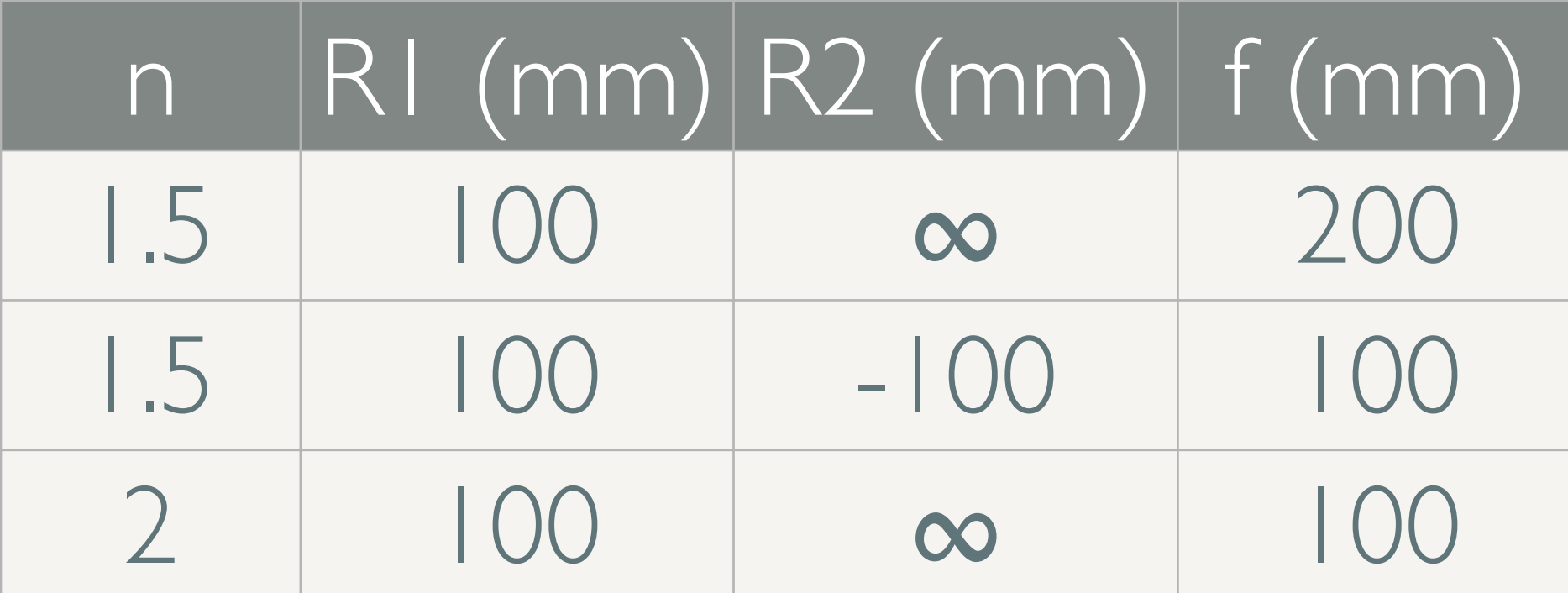

**Hochschule Düsseldorf<br>
University of Applied Sciences** nochschuie Dusseldorf<br>26. September 2016

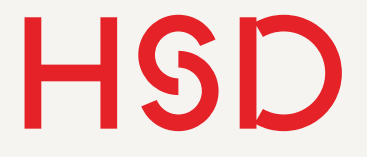

# Bildfeldwölbung

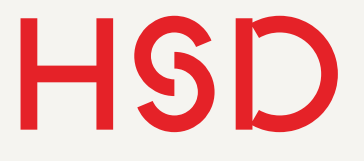

- Unter Bildfeld versteht man die Richtung in der "geschaut" wird.
- Angabe als
	- Winkel
	- Anteil der maximalen Bildfeldhöhe

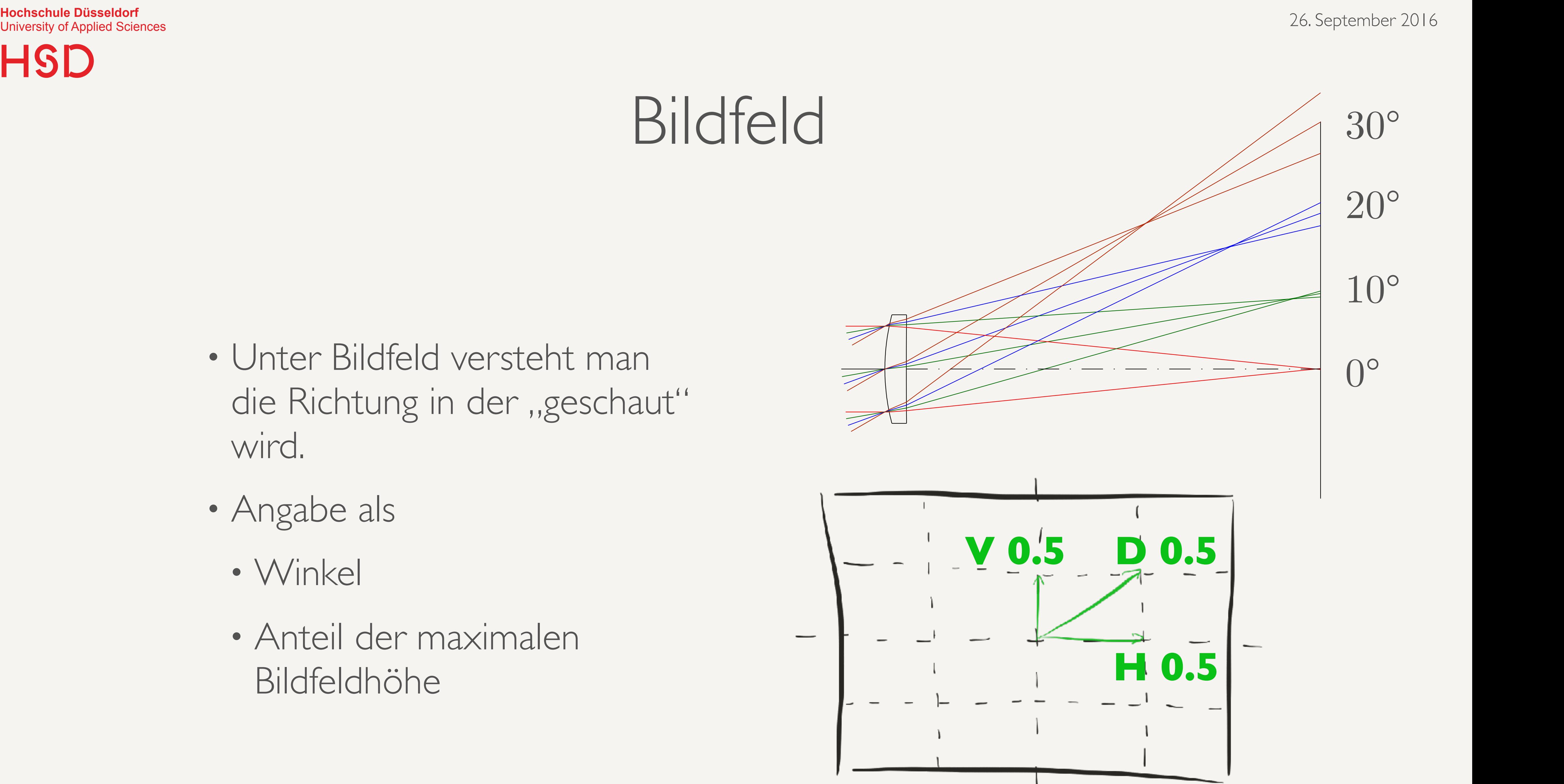

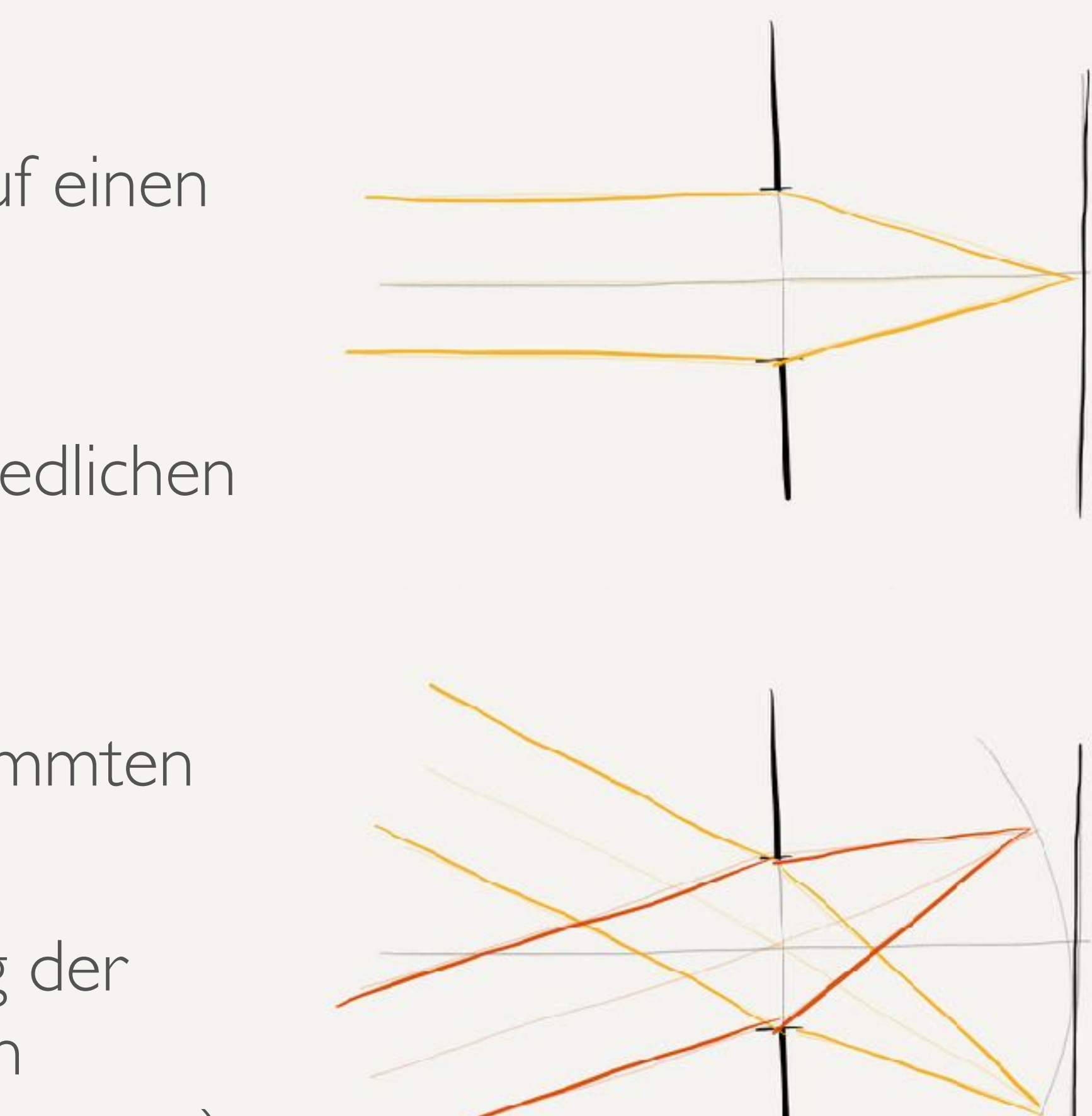

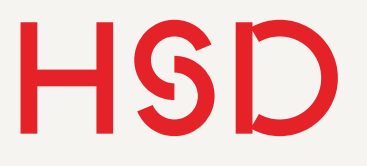

## Dünne Linse Parallele Strahlen und Bildfeldwölbung

- Parallel Strahlen werden immer auf einen Punkt abgebildet.
- Unterschiedliche Einfallswinkel (=Bildfelder) werden an unterschiedlichen Orten abgebildet.
- Im Allgemeinen liegen alle Abbildungspunkte auf einer gekrümmten Fläche.
- Diese Fläche bzw. die Abweichung der Fläche von einer Ebene nennt man **Bildfeldwölbung** (engl *field curvature*).

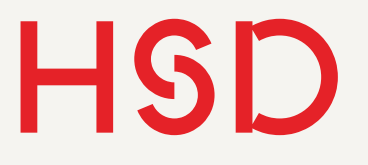

## Dünne Linse Parallele Strahlen und Bildfeldwölbung

- Parallel Strahlen werden immer auf einen Punkt abgebildet.
- Die Richtung der Abbildung ist wie bei der Camera Obscura, d.h. der Strahl durch die Mitte der Apertur gibt die Richtung vor.
- Der Schnittpunkt mit den Randstrahlen bestimmt den Ort auf der Bildfeldwölbung.

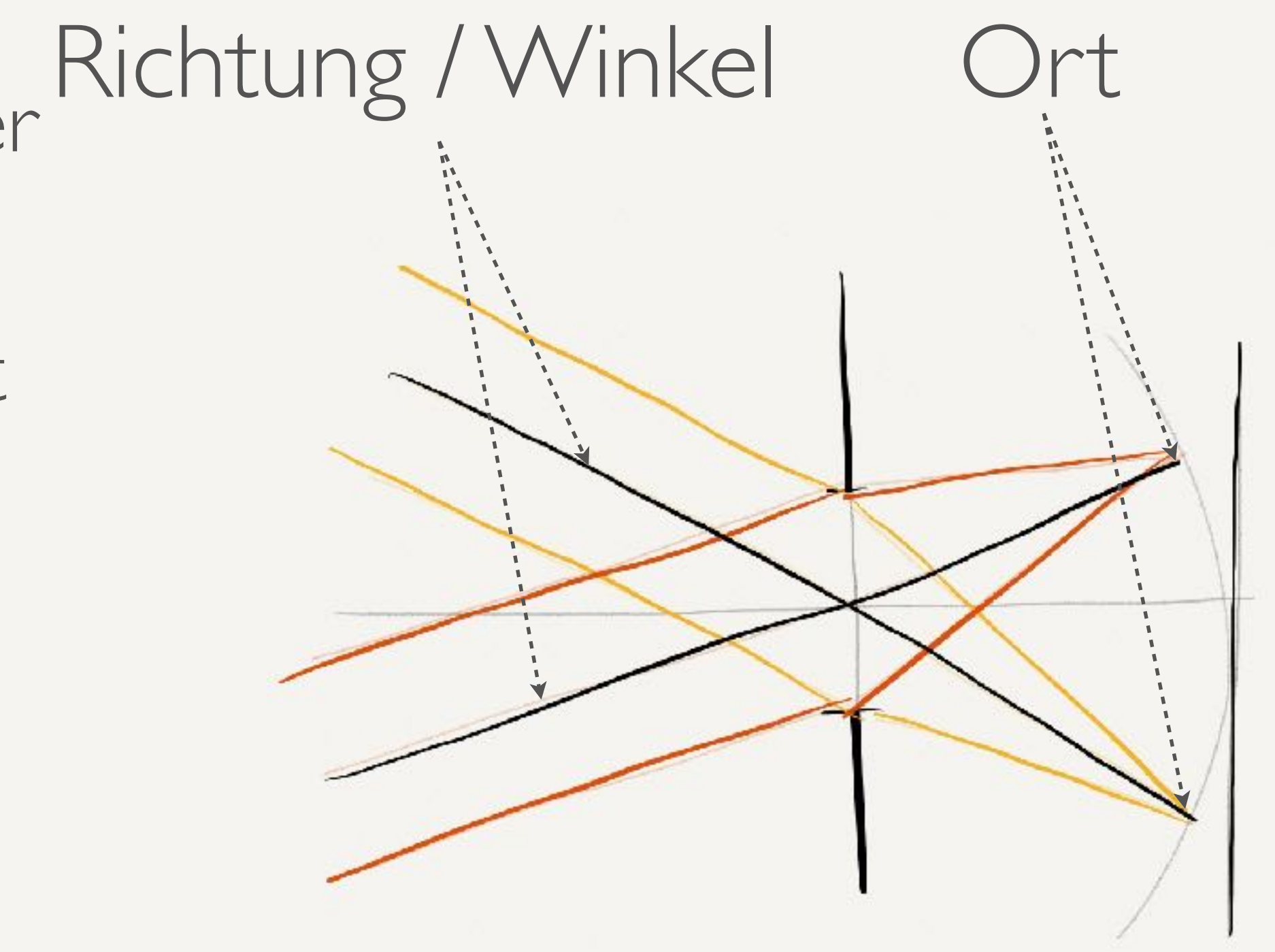

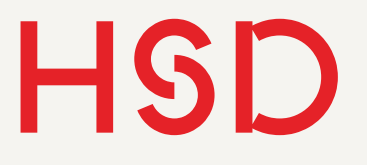

# Dünne Linse Abbildung eines beliebigen Strahls

- Ein Strahl kommt irgendwo in der Apertur unter irgendeinem Winkel an.
- Als Hilfsstrahl wird der dazu parallele Strahl konstruiert, der durch die Mitte der Apertur geht.
- Im Abstand der Brennweite liegt der Bildpunkt auf dem Hilfsstrahl.
- Alternativ kann der Schnittpunkt mit einer Bild-Ebene gebildet werden, die den Abstand f zur Linse hat.

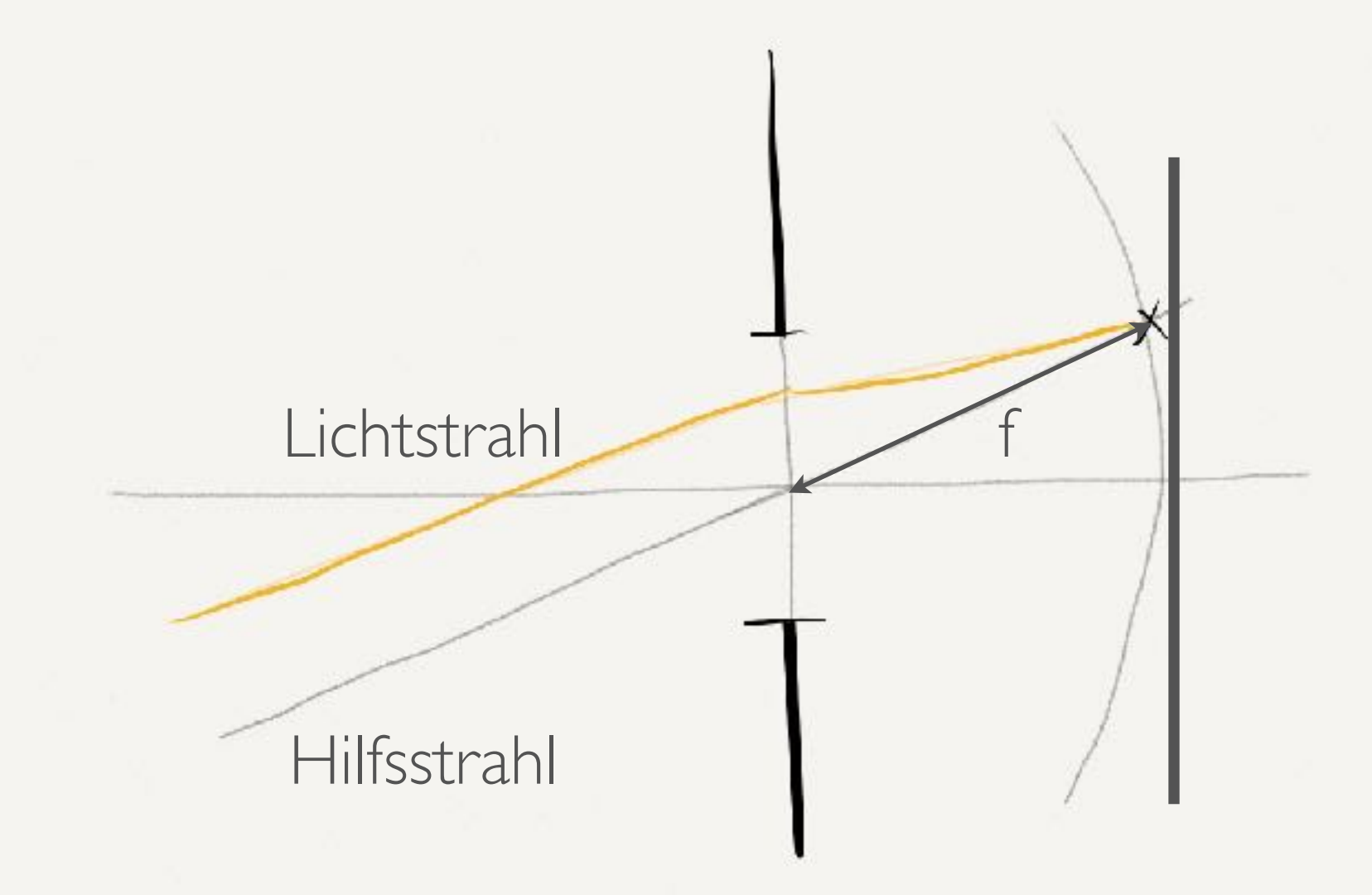

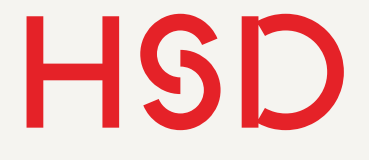

# Aufgaben

- Konstruieren Sie für einen beliebigen Lichtstrahl den Auftreffpunkt auf einem Bildsensor.
- Verschieben Sie die Linse und lassen den einfallenden Strahl fest. Was passiert mit dem Bild?
- Verkippen Sie die Linse. Was passiert?

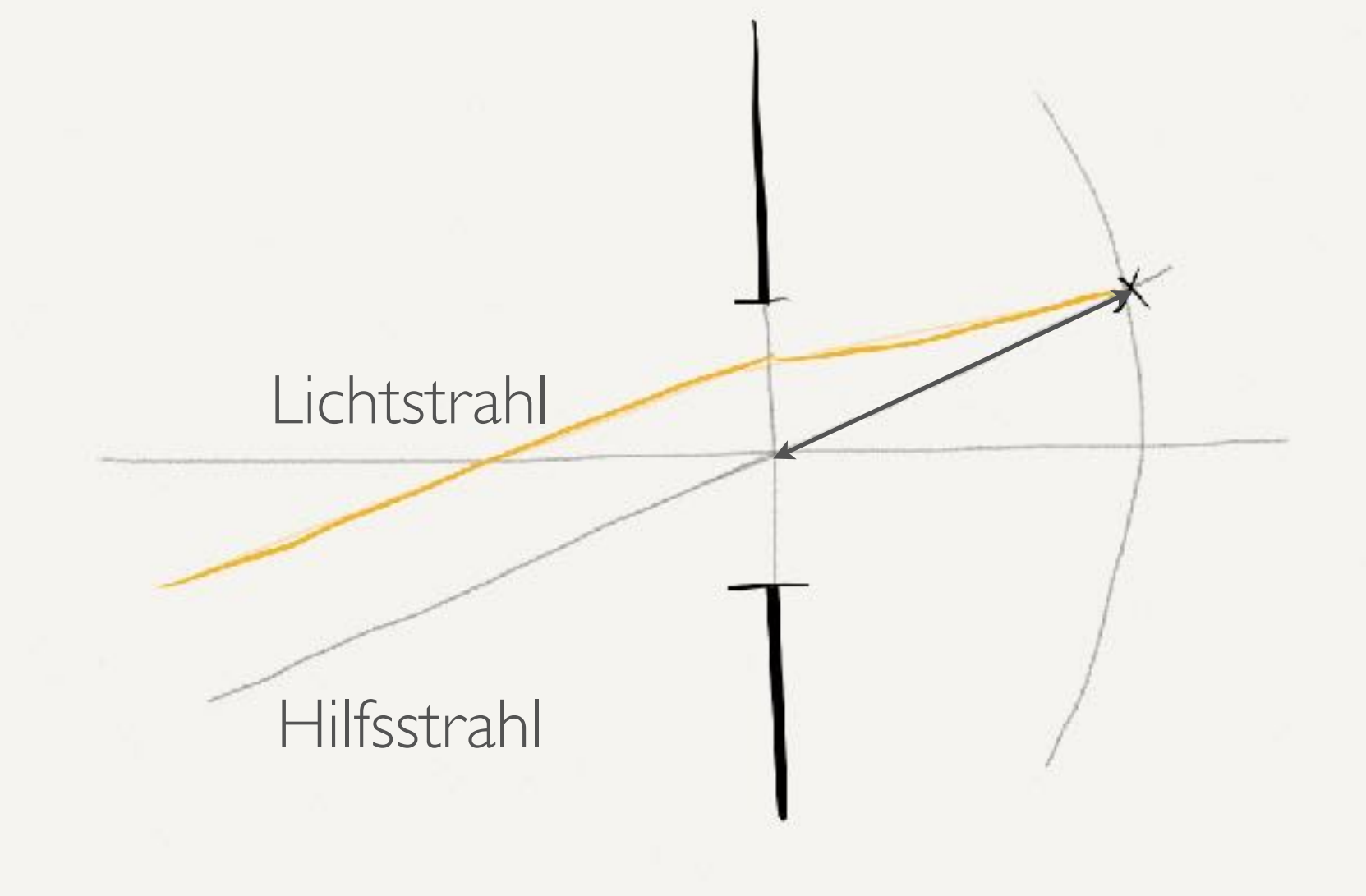

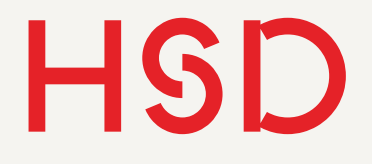

- 1.Zentralstrahl vom Objektpunkt durch die Mitte der Linse
- 2.Achsenparalleler Strahl vom Objektpunkt parallel zur optischen Achse => durch den bildseitigen Brennpunkt
- 3. Brennpunktstrahl durch den objektseitigen Brennpunkt => bildseitig parallel zur optischen Achse
- 4. Schnittpunkt = Bildpunkt

# Dünne Linse Bildkonstruktion bei endlicher Entfernung

### Achsenparalleler Strahl

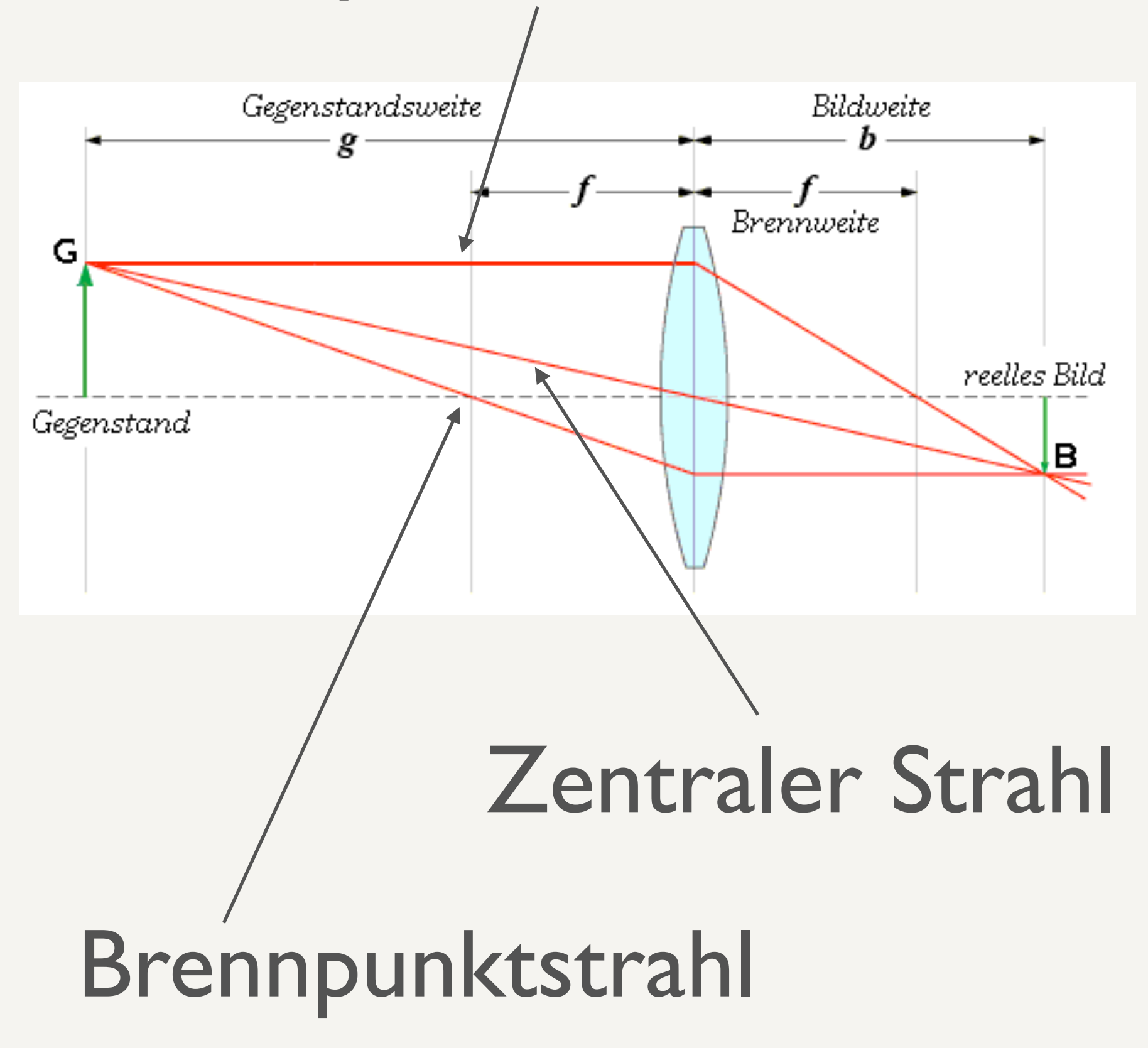

**Hochschule Düsseldorf**  nochschuie Dusseldorf<br>26. September 2016

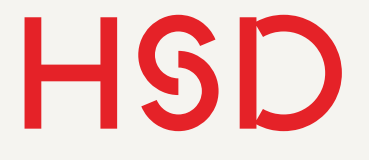

# Linsengleichung

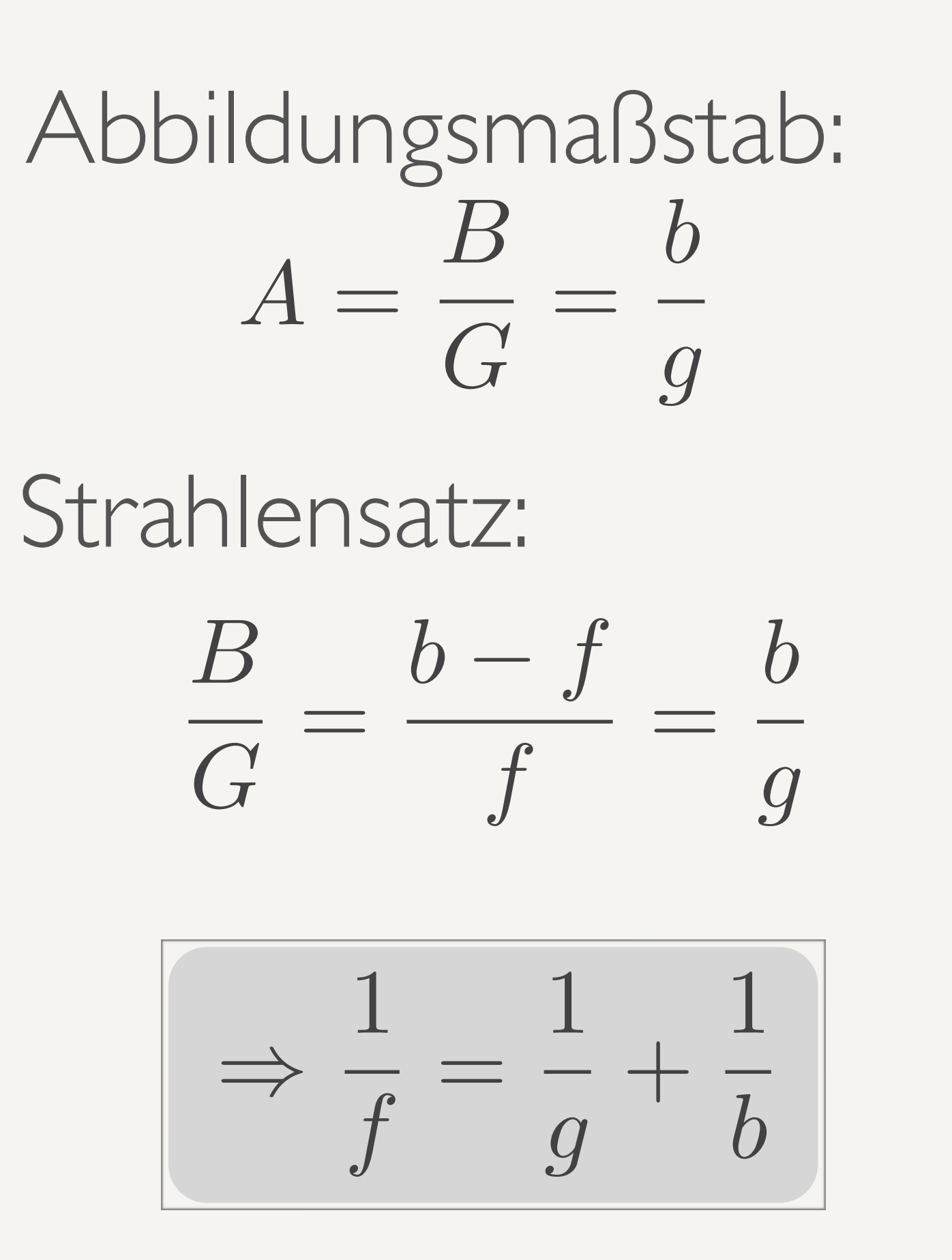

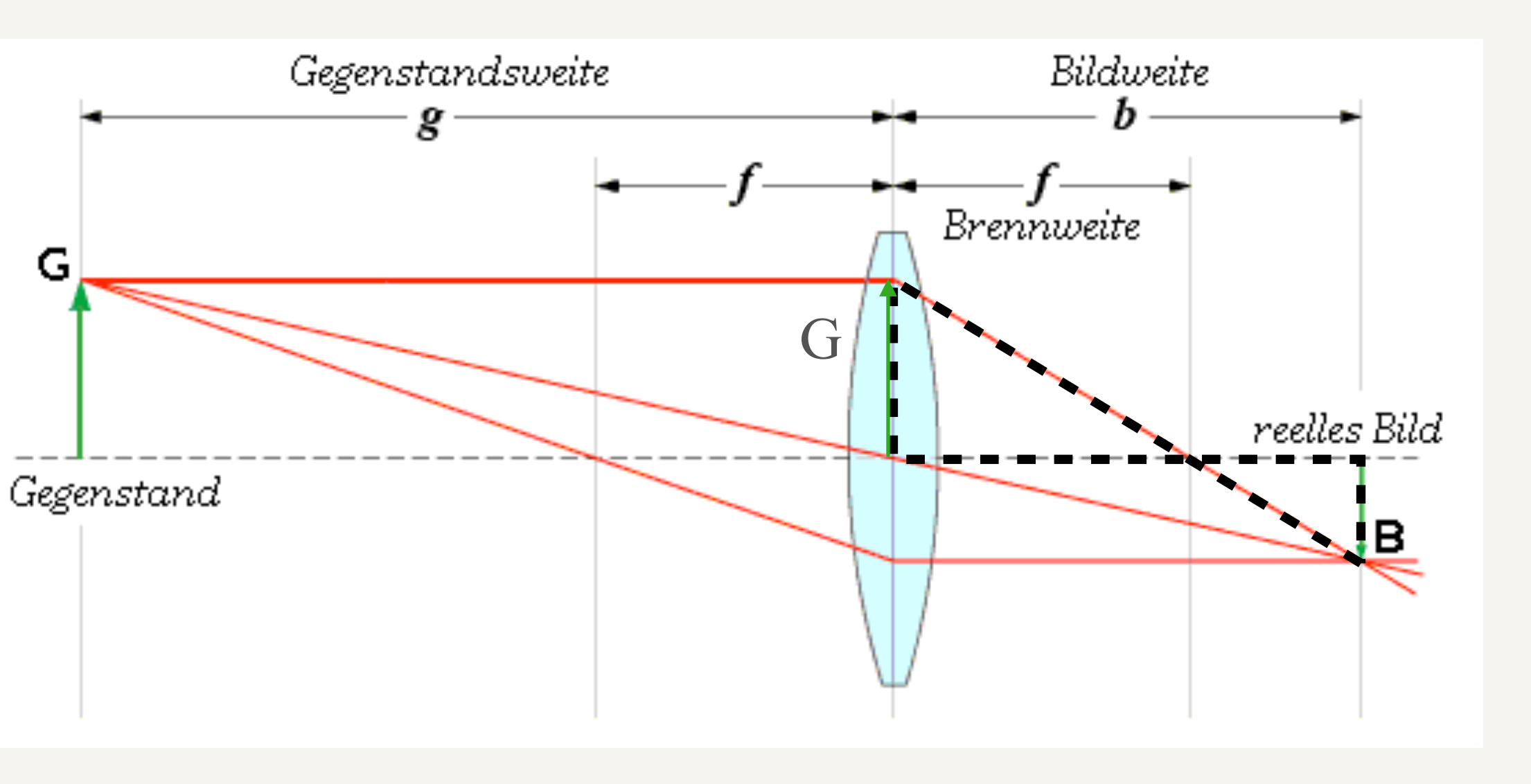

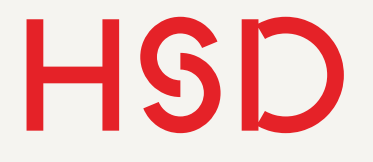

# Aufgabe Linsengleichung

- Schieben Sie in Gedanken ein Objekt aus dem Unendlichen bis an den Brennpunkt heran.
- Was passiert mit dem Bild?
- Welche besonderen Punkte sind zu bemerken?

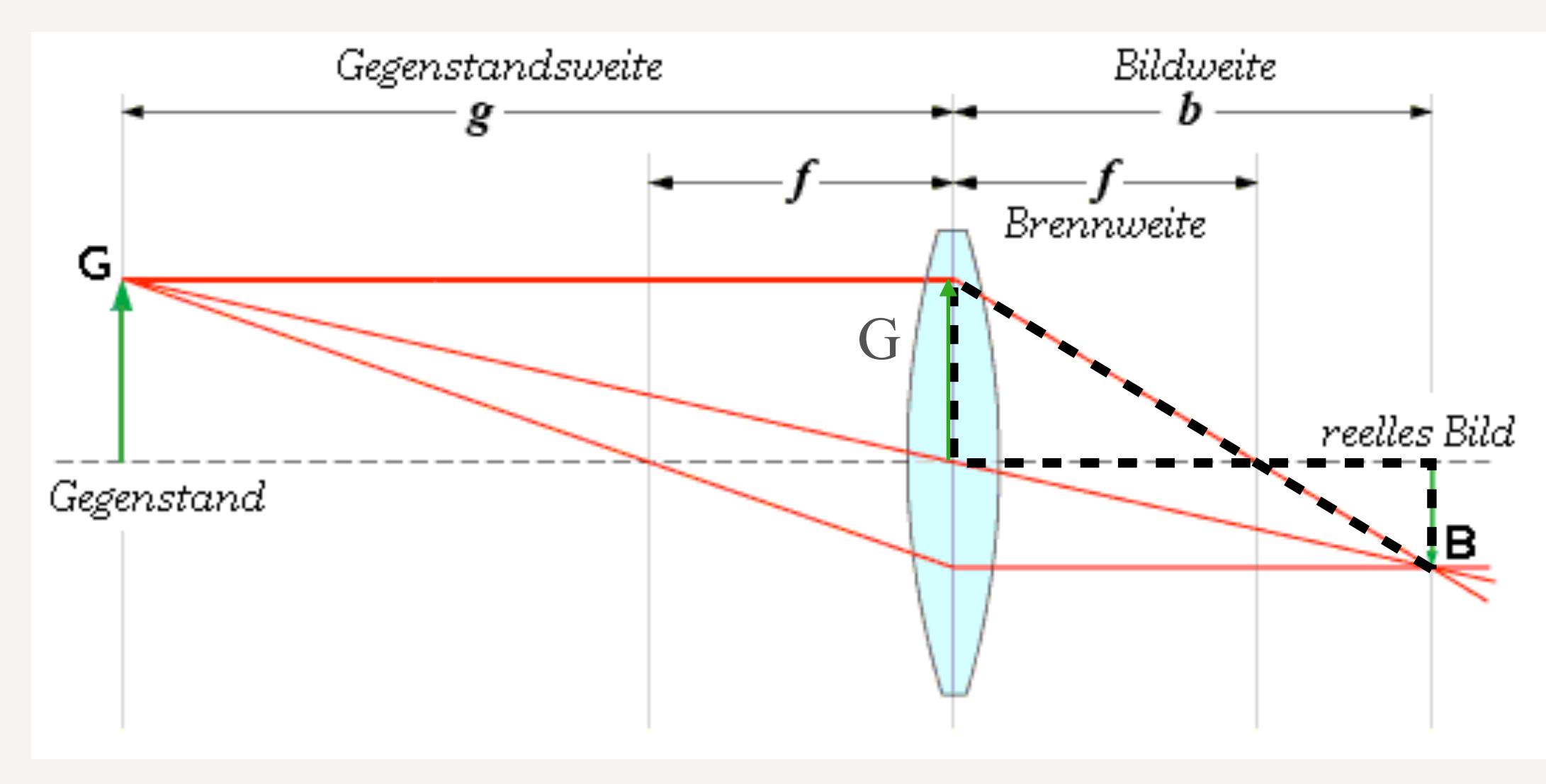

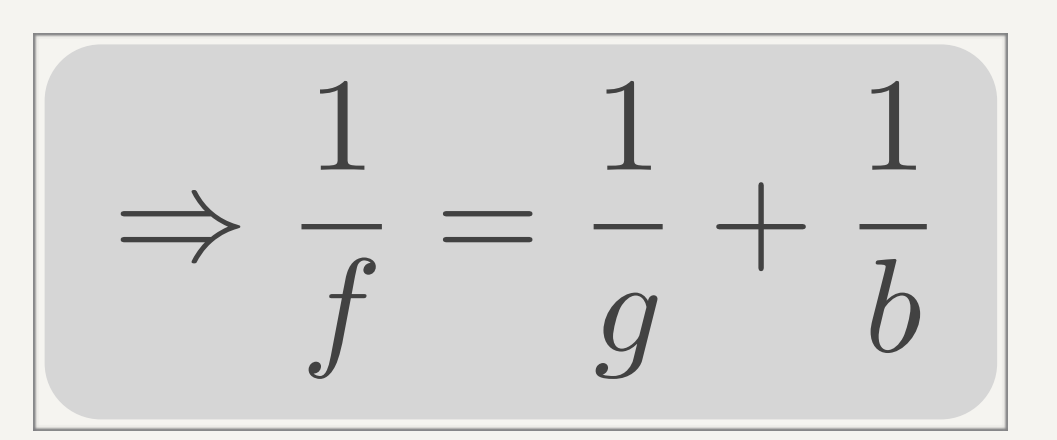

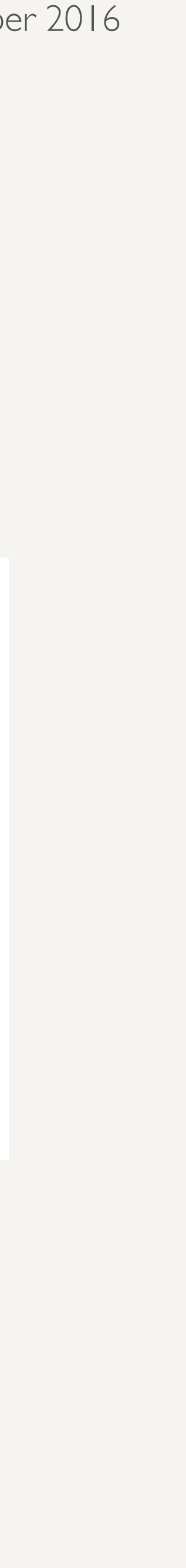

**Hochschule Düsseldorf<br>
University of Applied Sciences** nochschuie Dusseldorf<br>26. September 2016

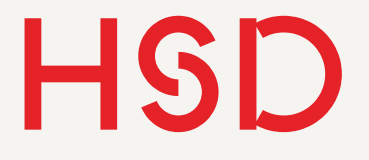

# Verkleinerung

• Abbildung ist reell und verkleinert

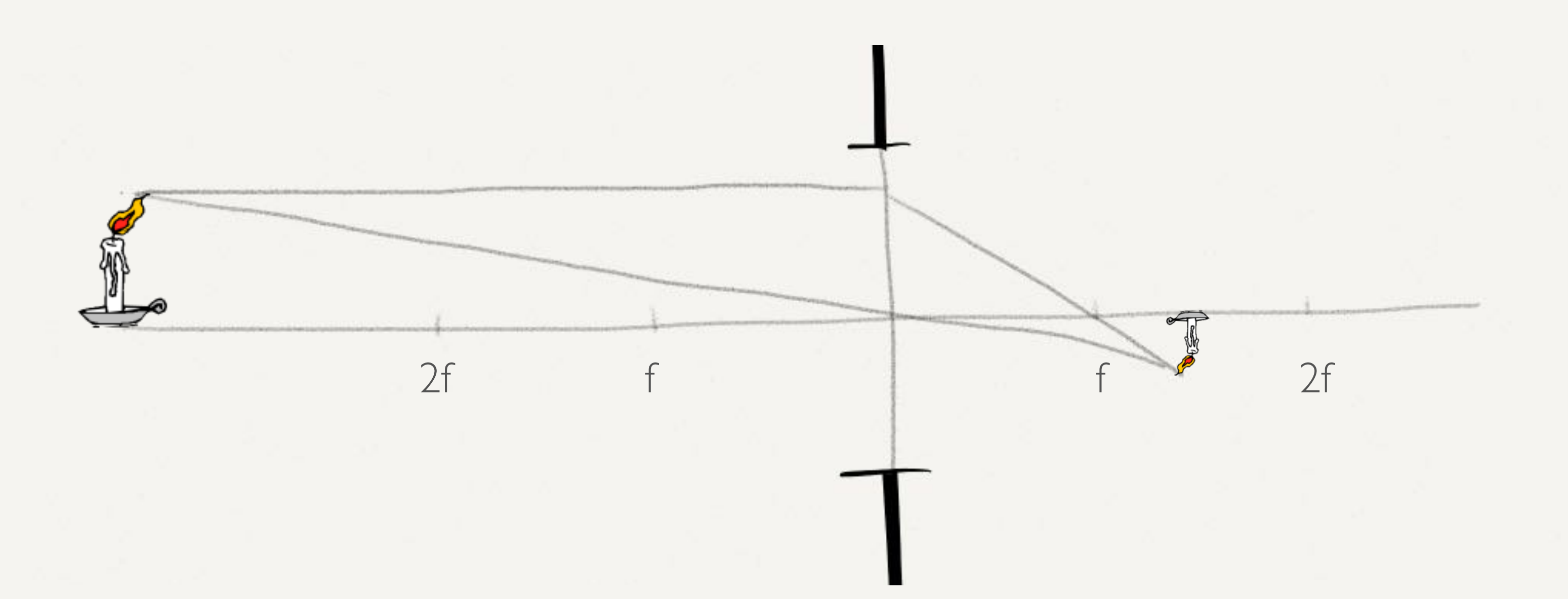

### $\cdot G > 2f$

**Hochschule Düsseldorf**  nochschuie Dusseldorf<br>26. September 2016

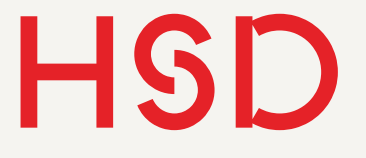

- $\cdot G = 2f$
- Abbildung ist reell und genauso groß wie das Objekt

# 1:1 Abbildung

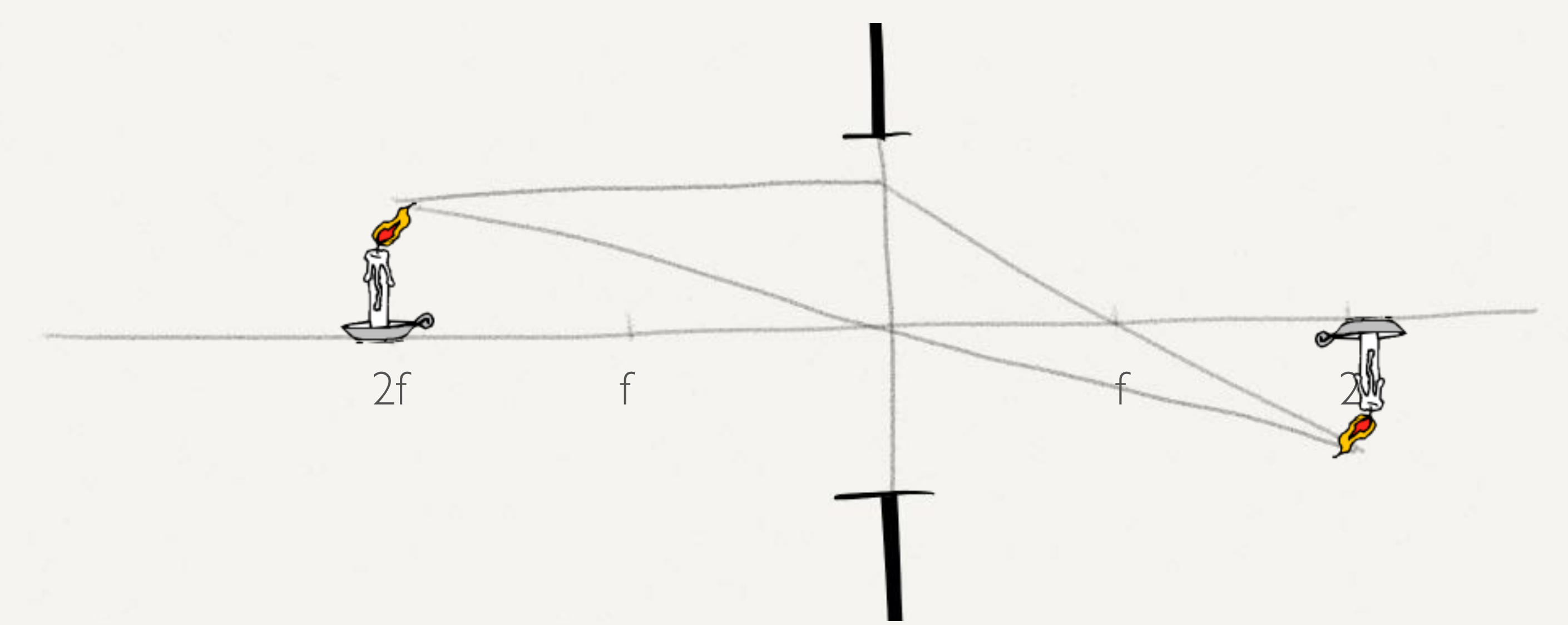

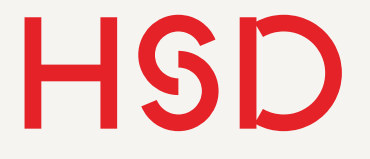

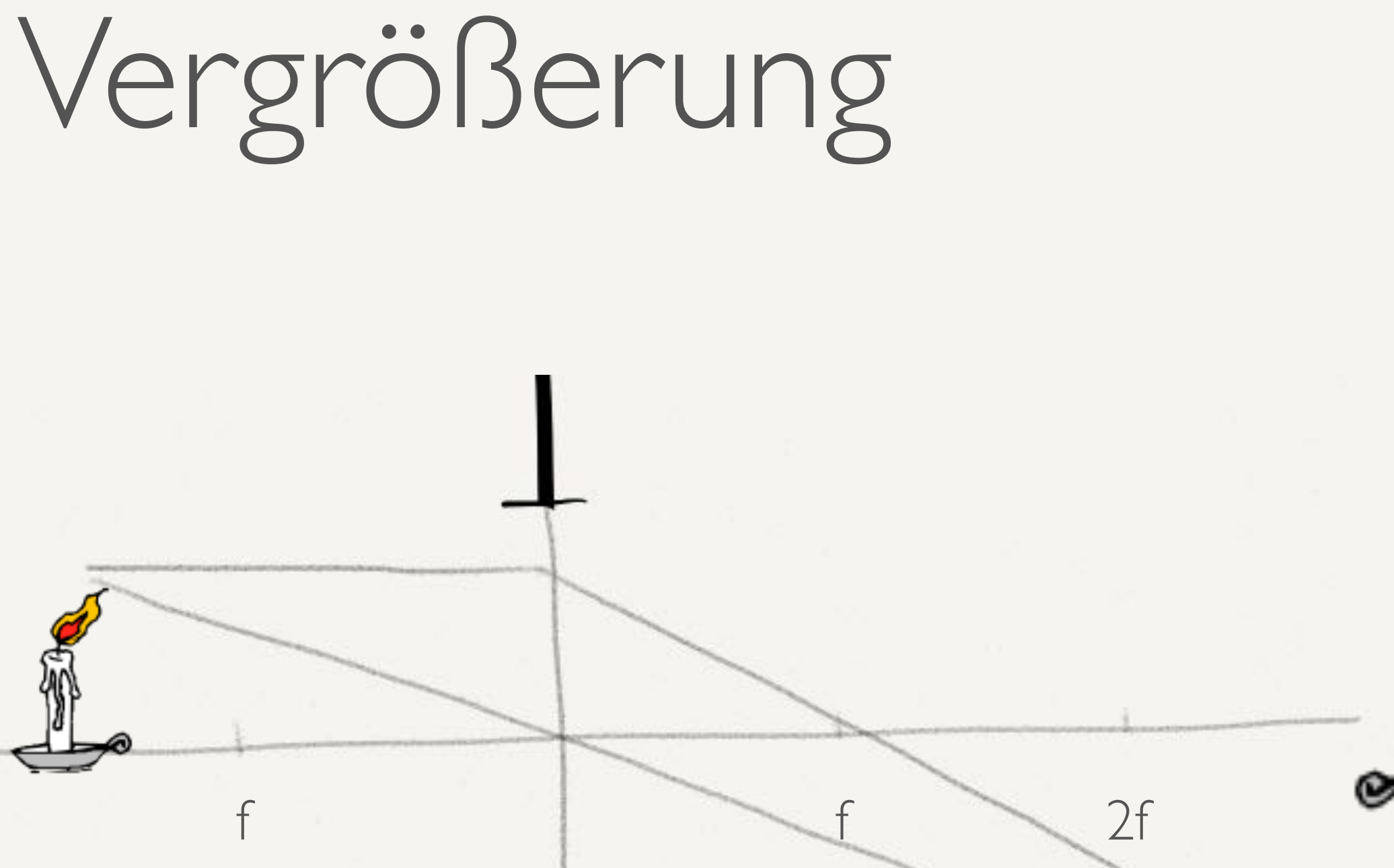

• Abbildung ist reell und vergrößert

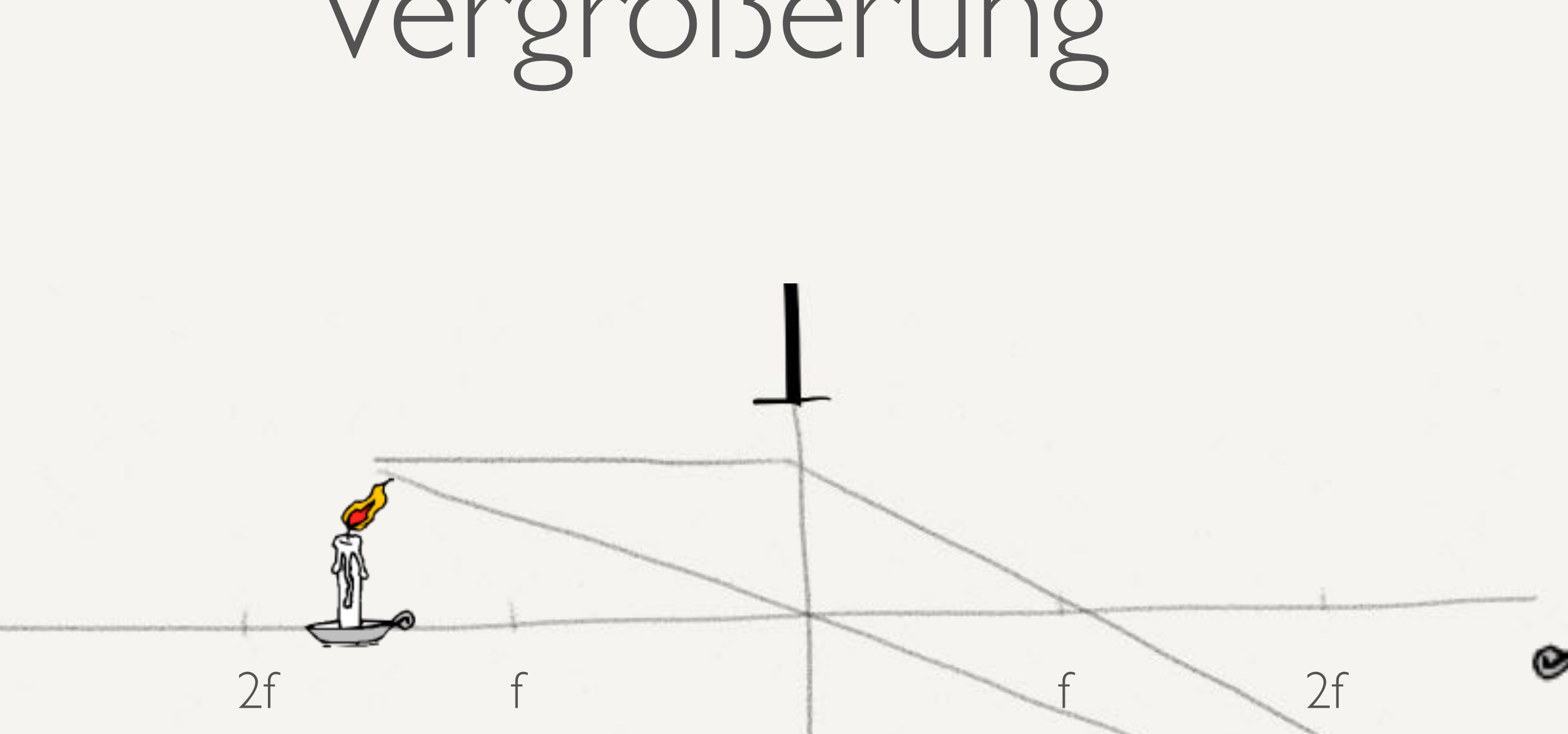

### $\cdot$  2f > G > f

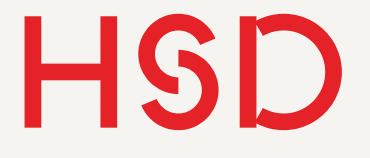

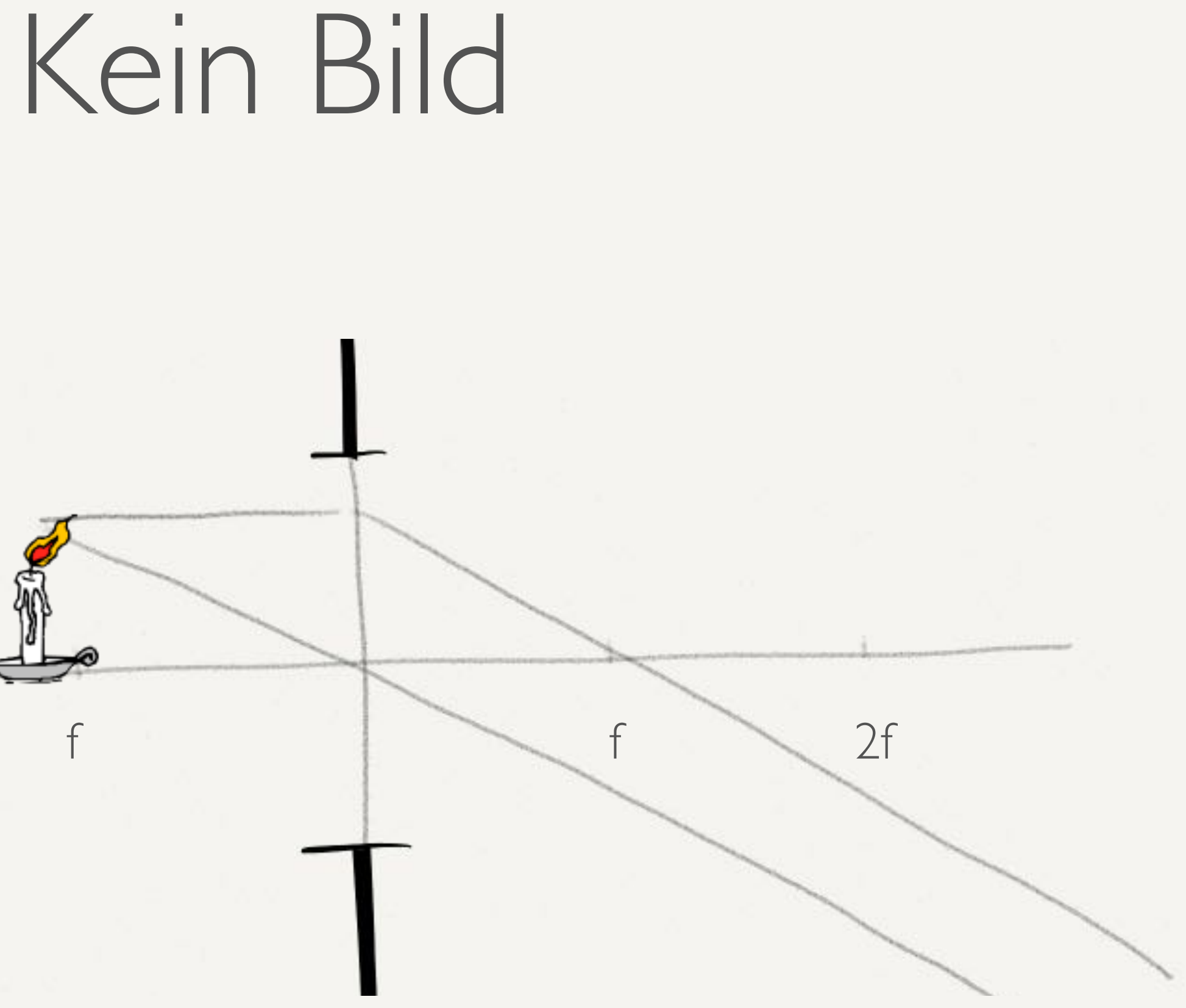

• Die Strahlen verlaufen parallel, es gibt kein Bild

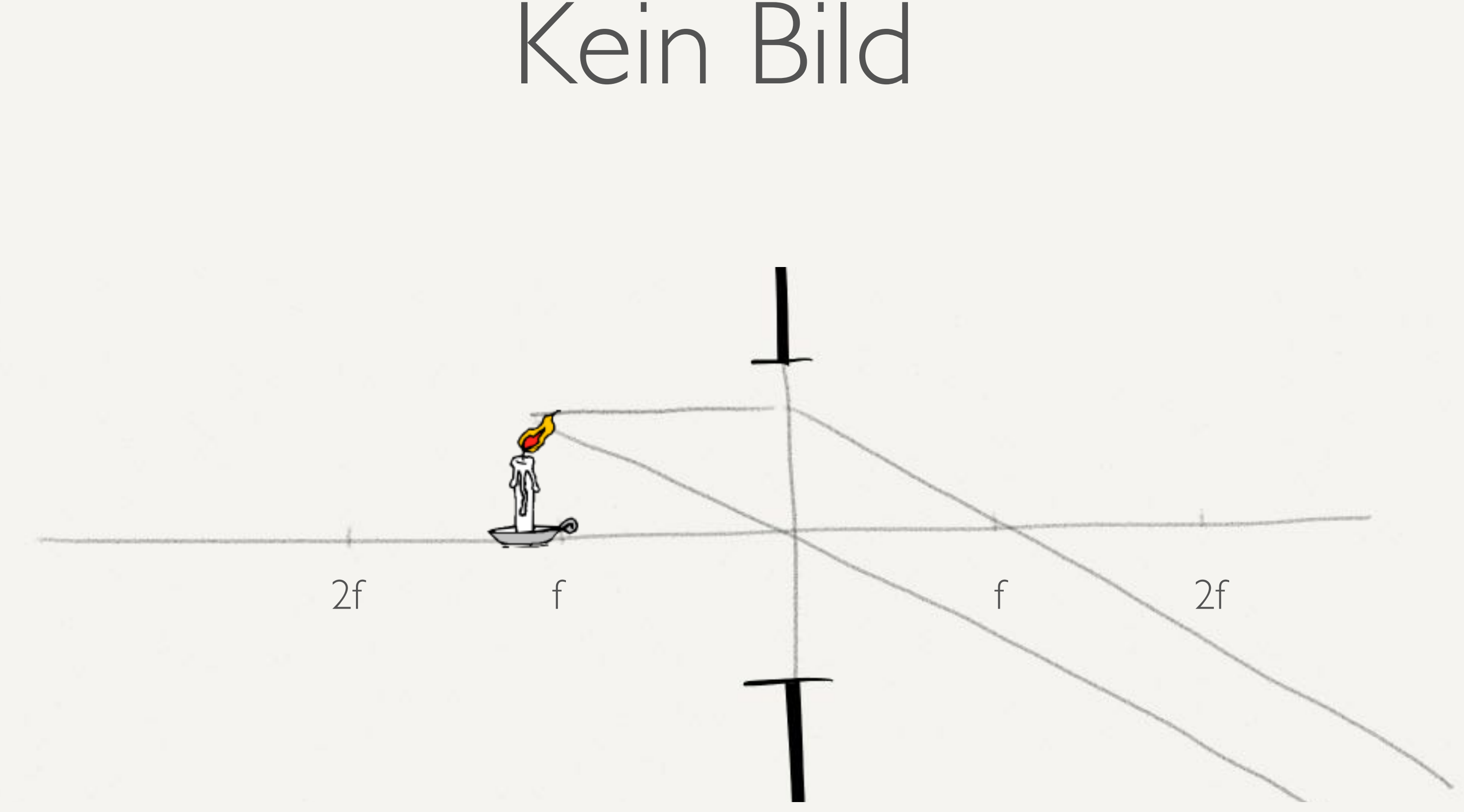

 $\bullet$   $G = f$ 

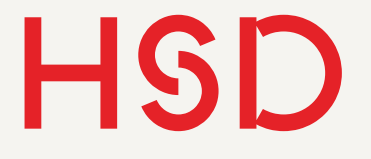

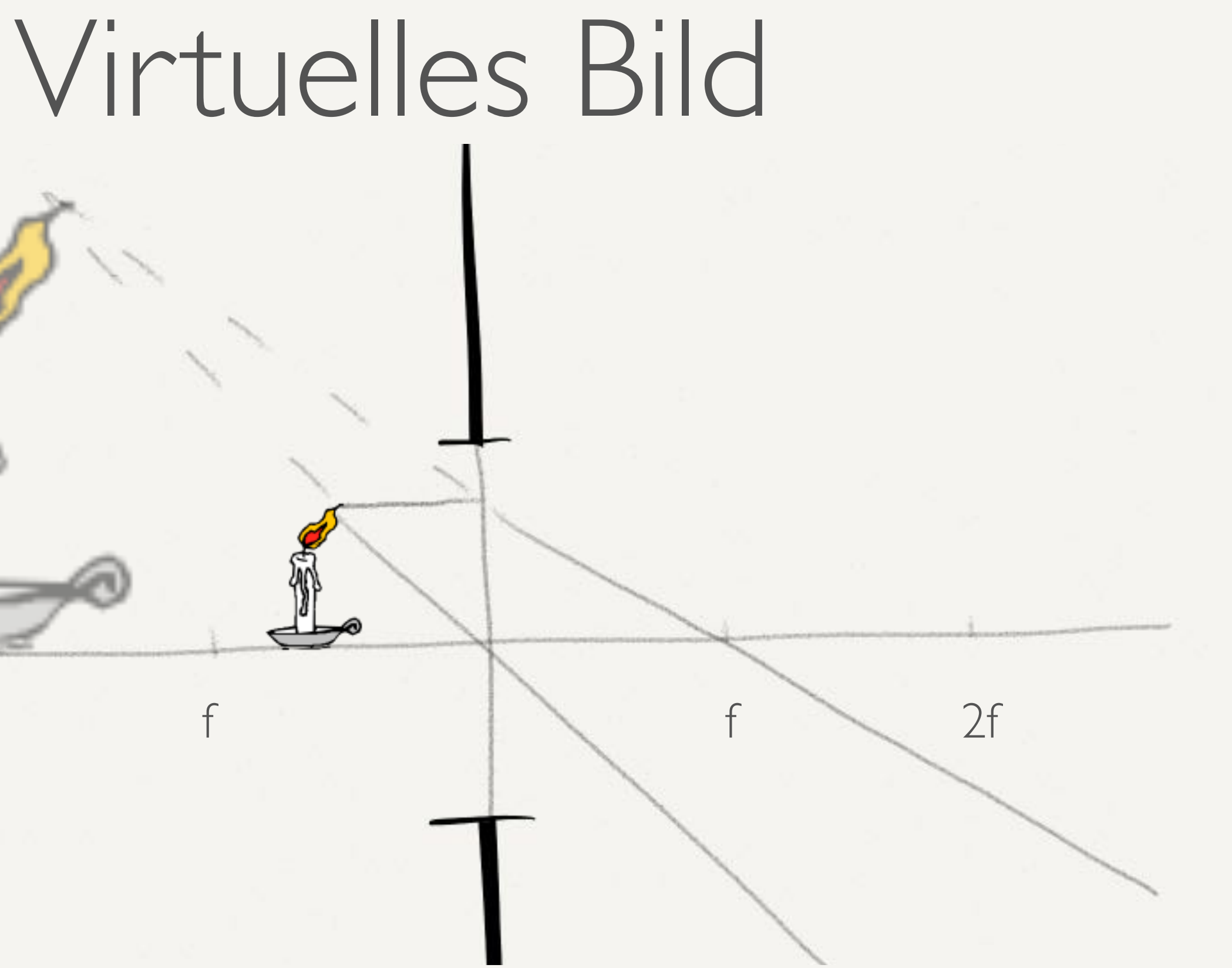

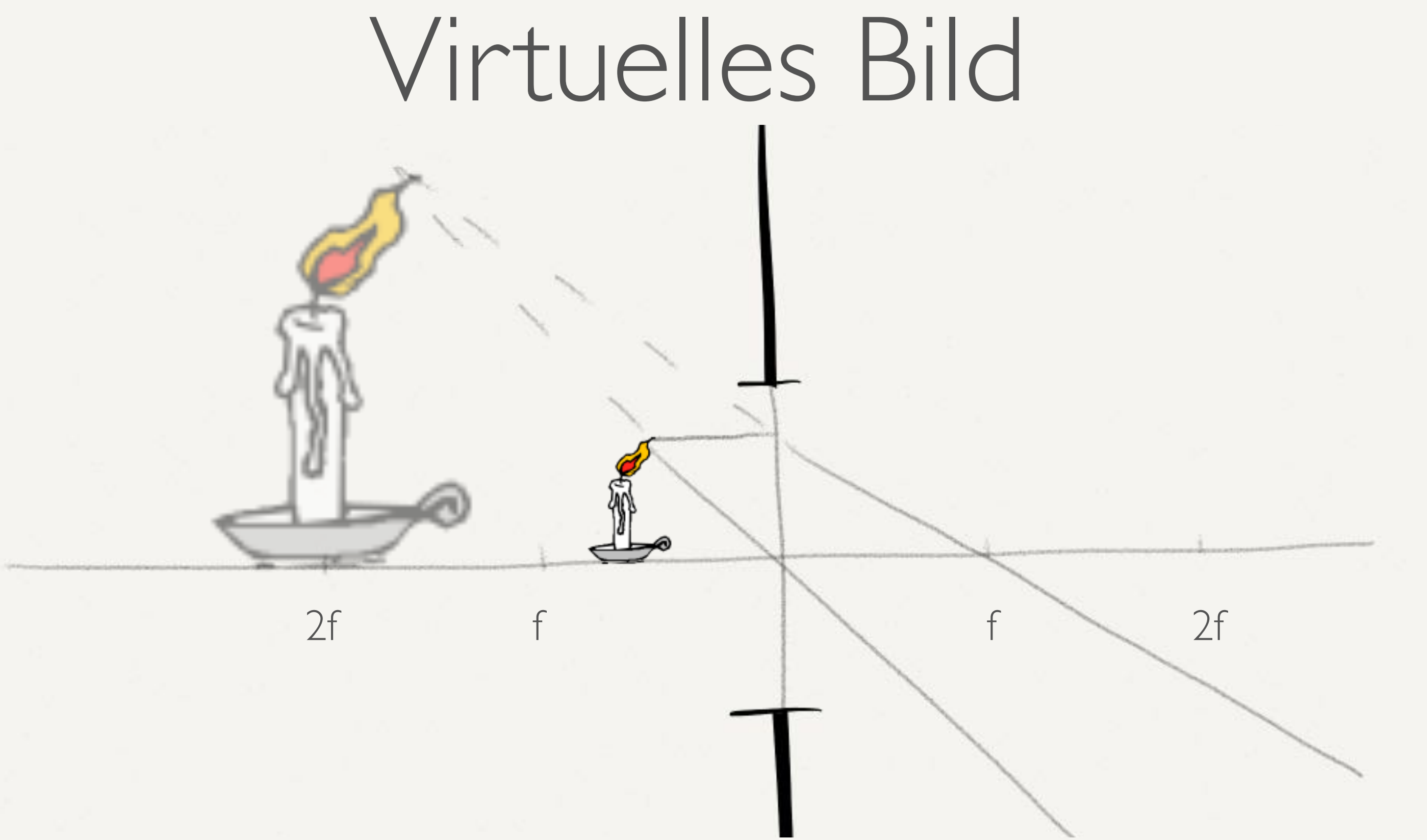

 $\bullet$  G  $<$  f

• Abbildung ist virtuell und vergrößert und aufrecht

**Hochschule Düsseldorf<br>
University of Applied Sciences** nochschuie Dusseldorf<br>26. September 2016

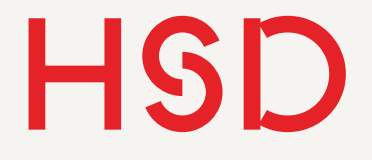

# Abbildungseigenschaften

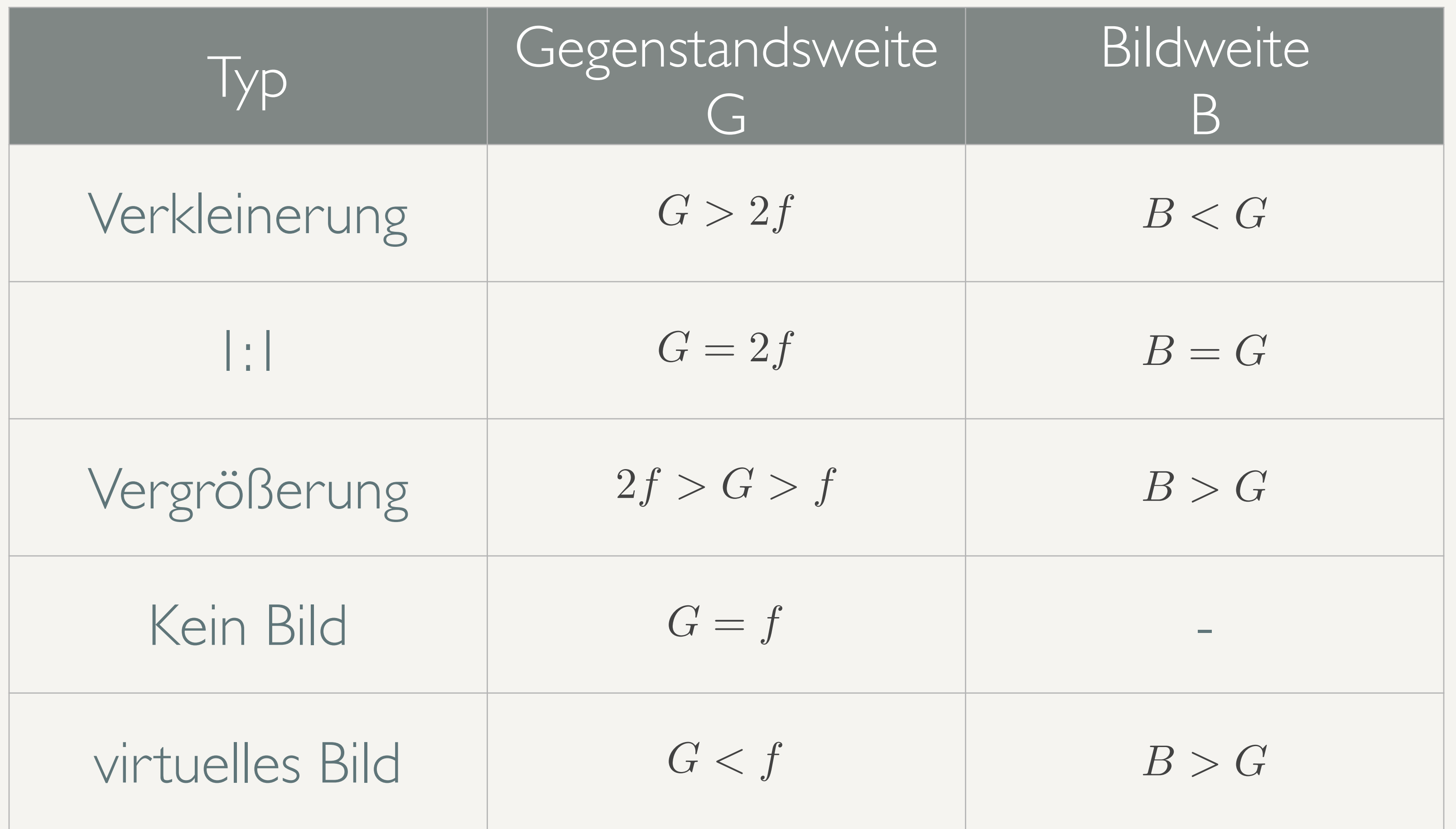

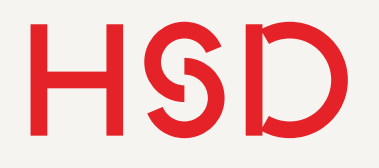

# Zusammenfassung Abbildung

- Eine Linse macht eine Winkel-Orts-Transformation.
- Parallele Lichtstrahlen werden auf denselben Punkt abgebildet.
- Zur Konstruktion des Bildes werden die drei Hauptstrahlen gezeichnet.
- Es gilt:

$$
\Rightarrow \frac{1}{f} = \frac{1}{g} + \frac{1}{b}
$$

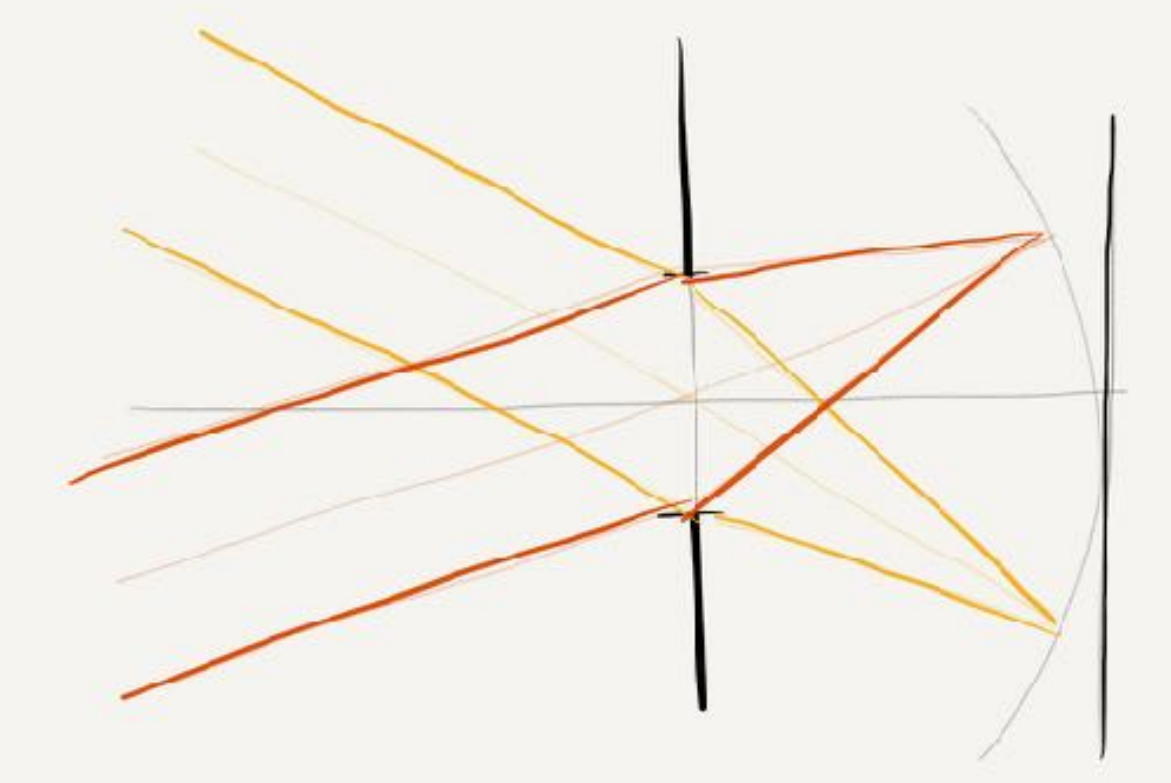

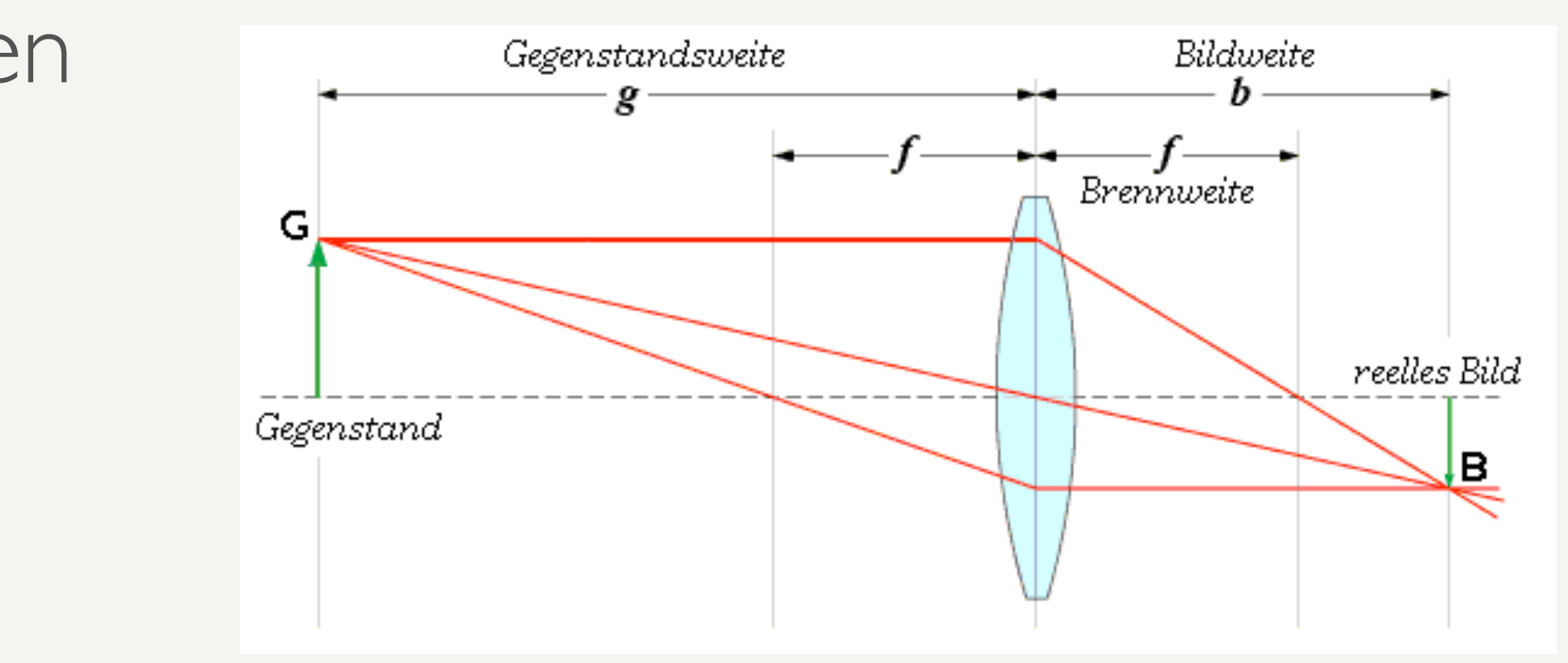

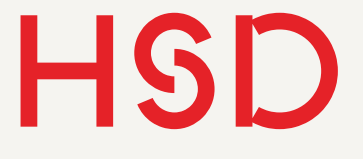

# Aufgabe

• Ihre Kamera hat eine Brennweite von 50 mm. Sie stellen erst auf eine Blume scharf, die eine Abstand von 10 cm hat. Danach nehmen Sie den ganzen Garten auf und stellen auf den Baum scharf, der 10 m entfernt ist. Vergleichen Sie die Bildweiten: welchen Weg muss das Objektiv dabei zurücklegen?

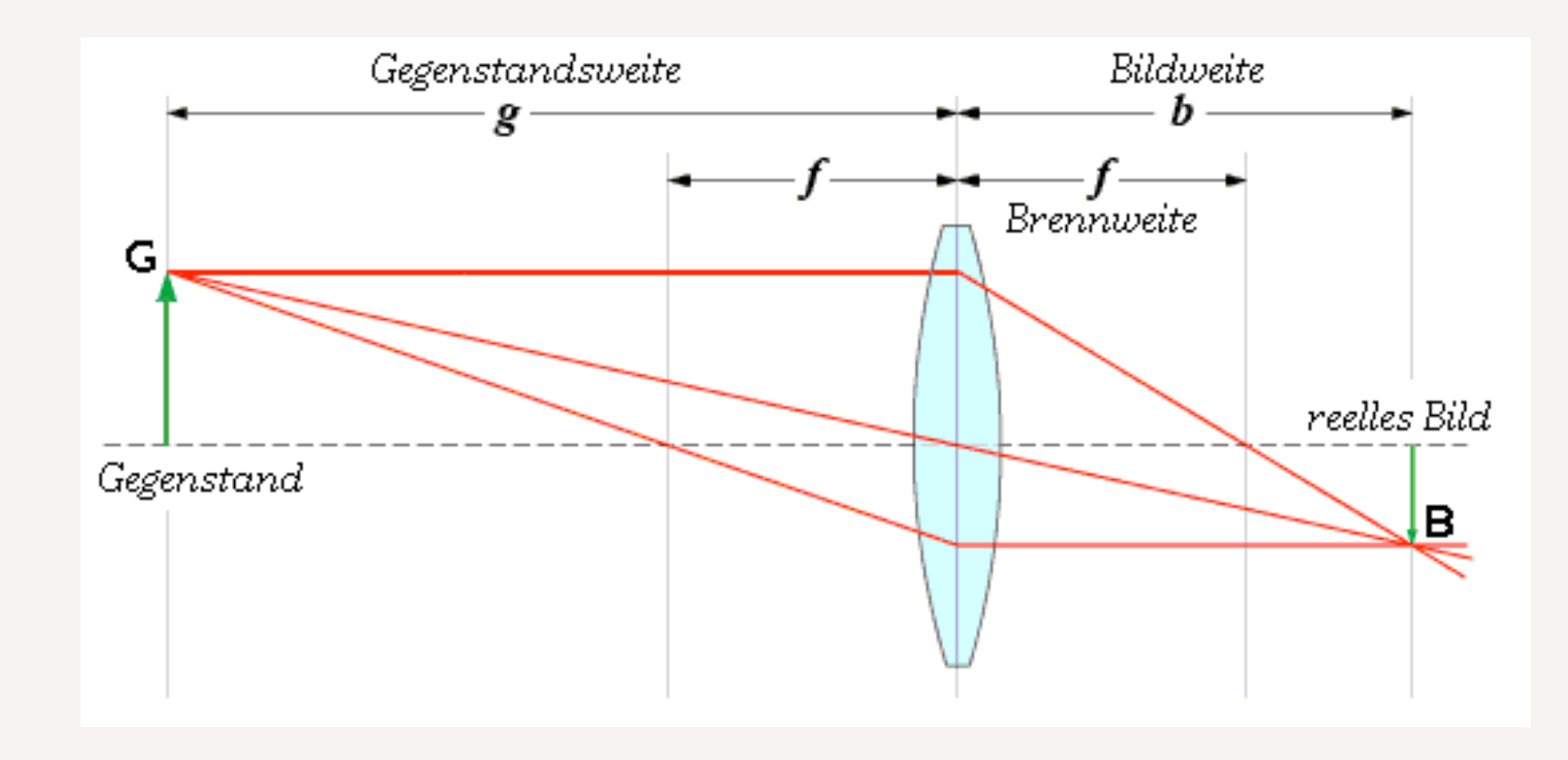

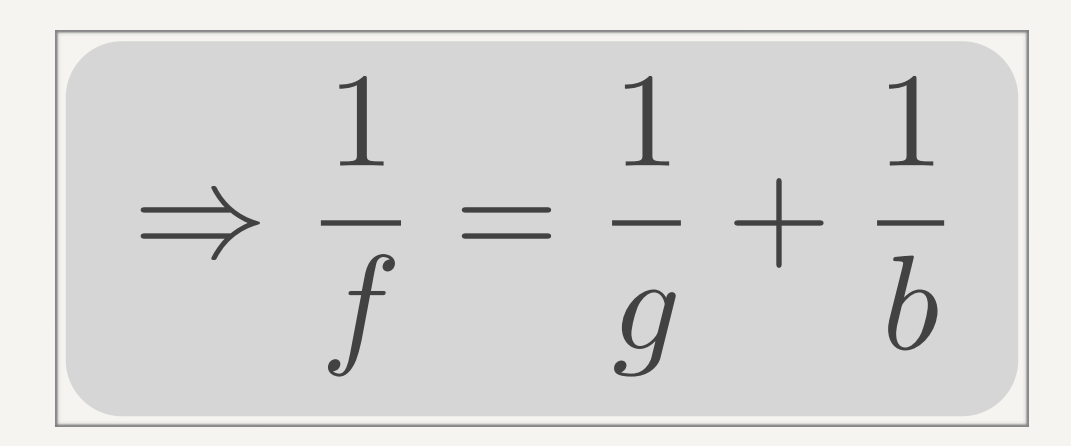

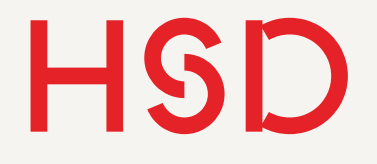

# Abbildungsfehler Sphärische Aberration

- Ideale Form ist je nach Typ asphärisch
- Bei Linsen mit sphärischen Oberflächen werden deswegen nicht alle Strahlen auf den Brennpunkt fokussiert
- Je weiter die Strahlen von der optischen Achse sind desto größer ist die Abweichung
- Verursacht Unschärfe
- Gegenmaßnahmen: Linsenkombinationen oder asphärische Linsen

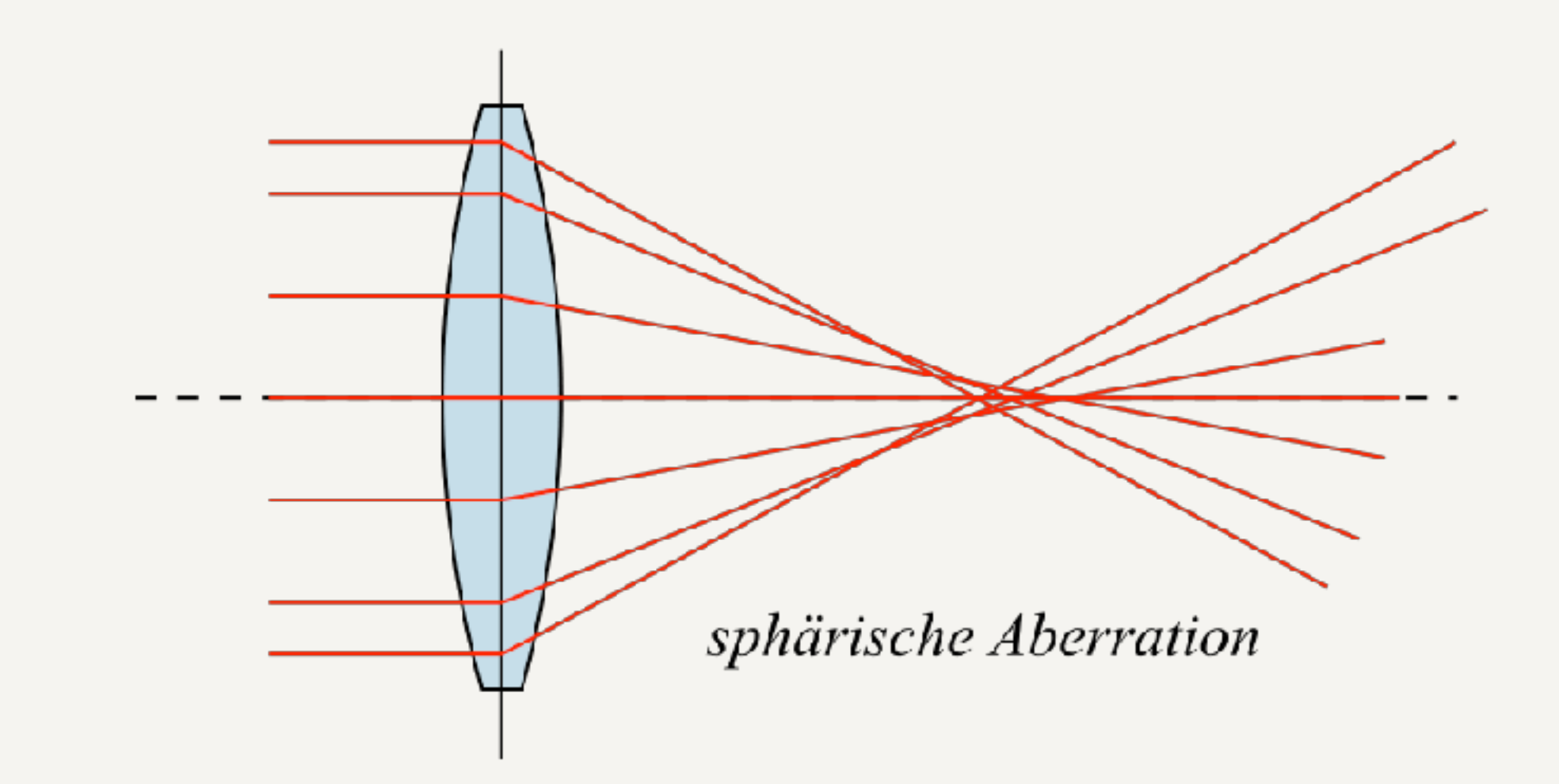

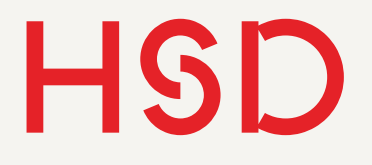

- Eigentlich kein Fehler sondern eine physikalische Eigenschaft
- Deswegen ist die Netzhaut im Auge auf einer gekrümmten Fläche.
- Verursacht Unschärfe
- Kann in Objektiven durch Linsenkombinationen verringert werden.<br>[Wikipedia](http://de.wikipedia.org/wiki/Abbildungsfehler%23Sph.C3.A4rische_Aberration)

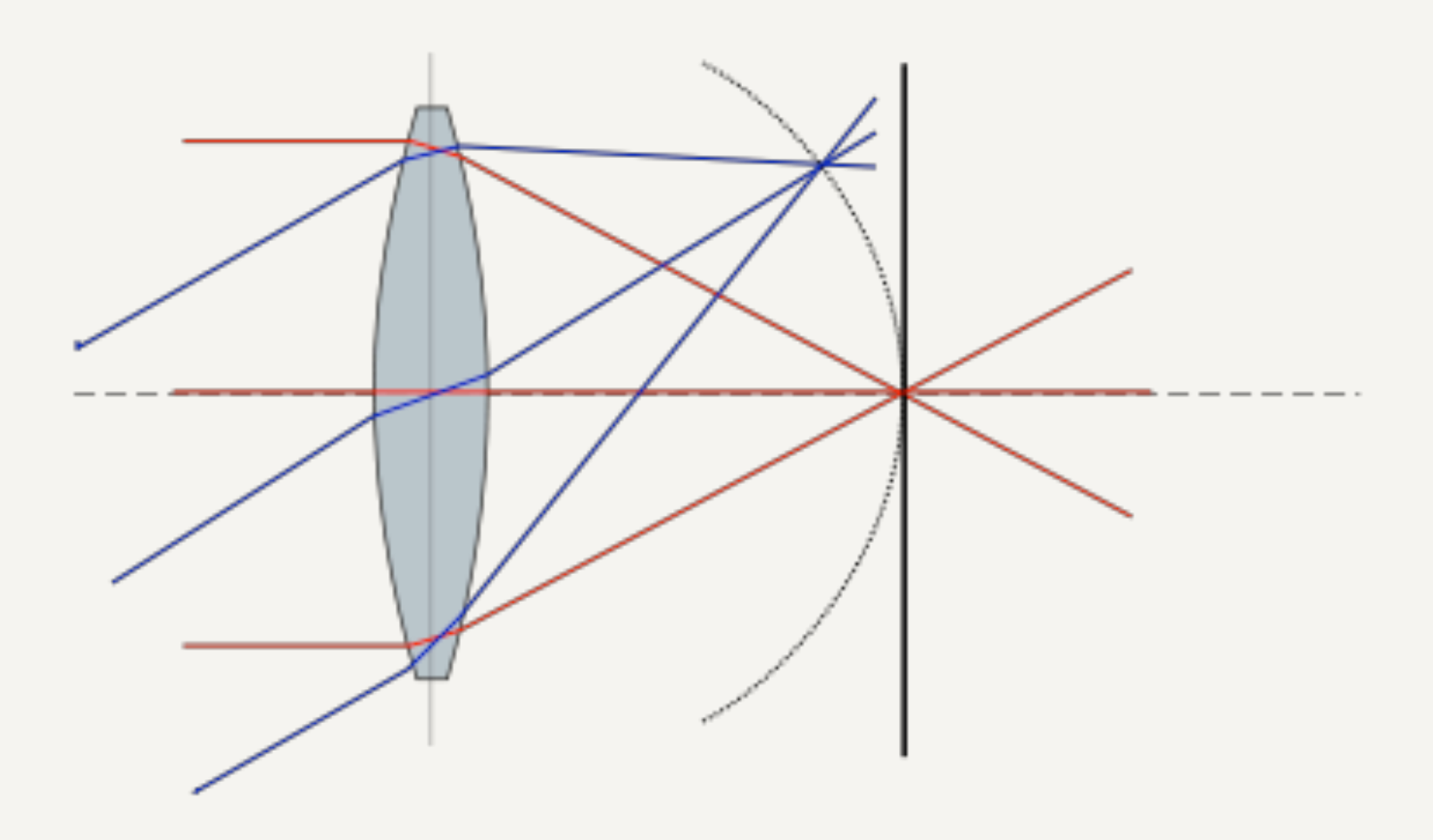

# Abbildungsfehler Bildfeldwölbung

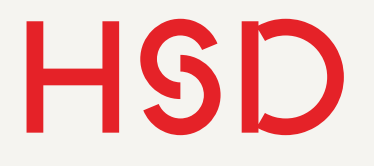

# Abbildungsfehler Chromatische Aberration

- Der Brechungsindex hängt von der Wellenlänge des Lichts ab - Dispersion
- Dadurch ändert sich die Brechkraft
- Der Fokus ist für unterschiedliche Wellenlängen an unterschiedlichen Stellen.
- Verursacht Unschärfe und Farbsäume
- Man unterscheidet zwischen Farblängsfehlern und Farbquerfehlern
- Gegenmaßnahme: Kombination zweier Linsen mit unterschiedlicher Brechzahl (Achromat)

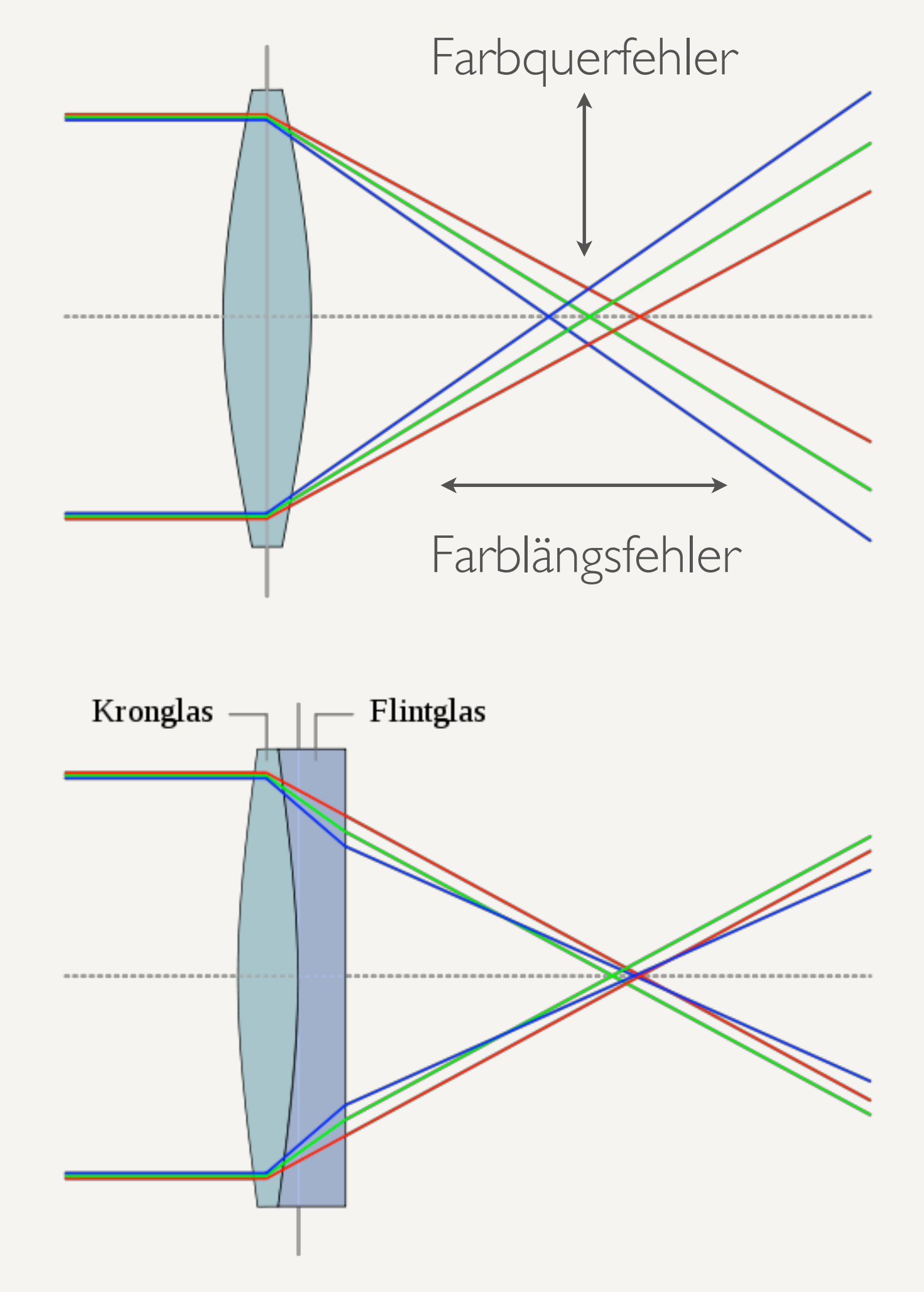

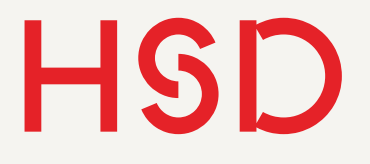

# Abbildungsfehler Verzeichnung

- Rotationssymmetrische Fehler
- Änderung der Vergrößerung nimmt zum Rand hin zu
- Objektiv-Eigenschaft
- Verursacht geometrische Verzerrungen
- Kann numerisch teilweise durch Entzerrung kompensiert werden

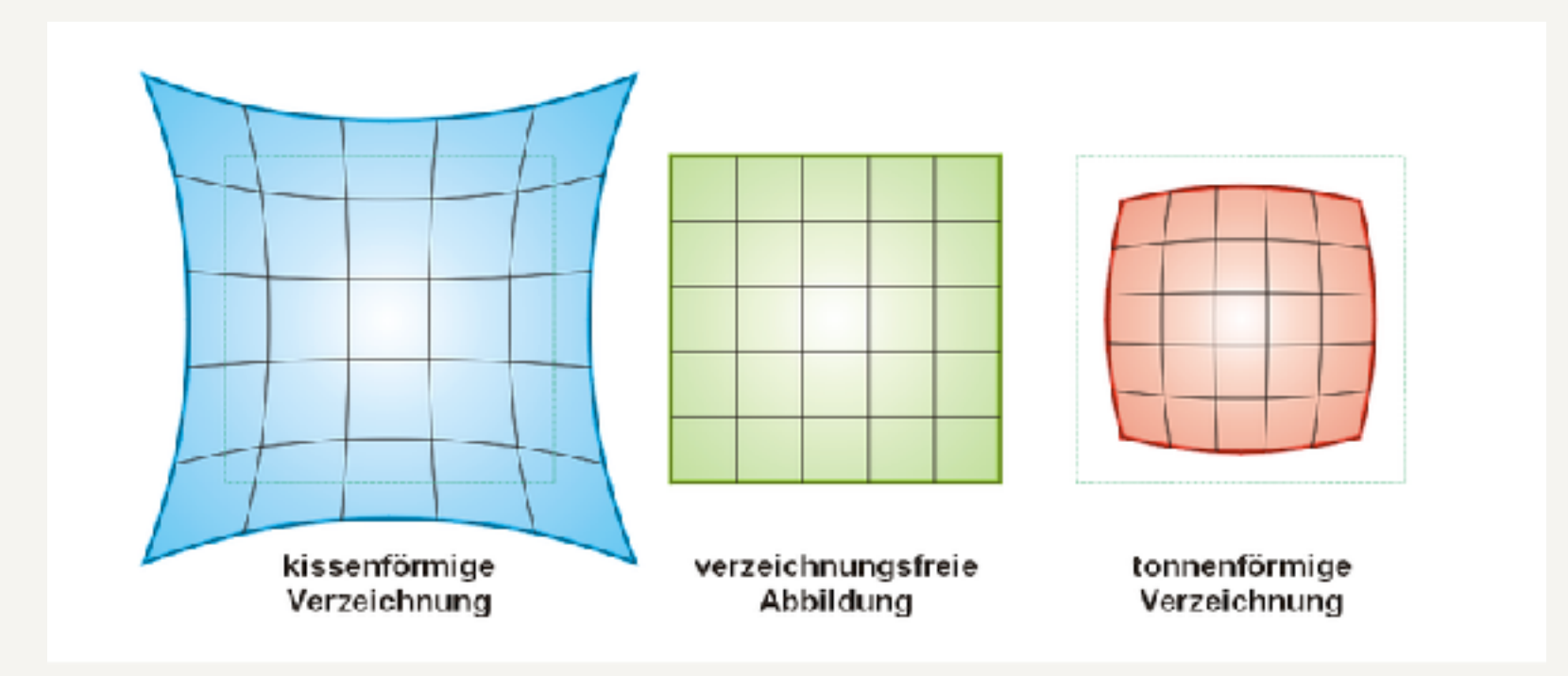

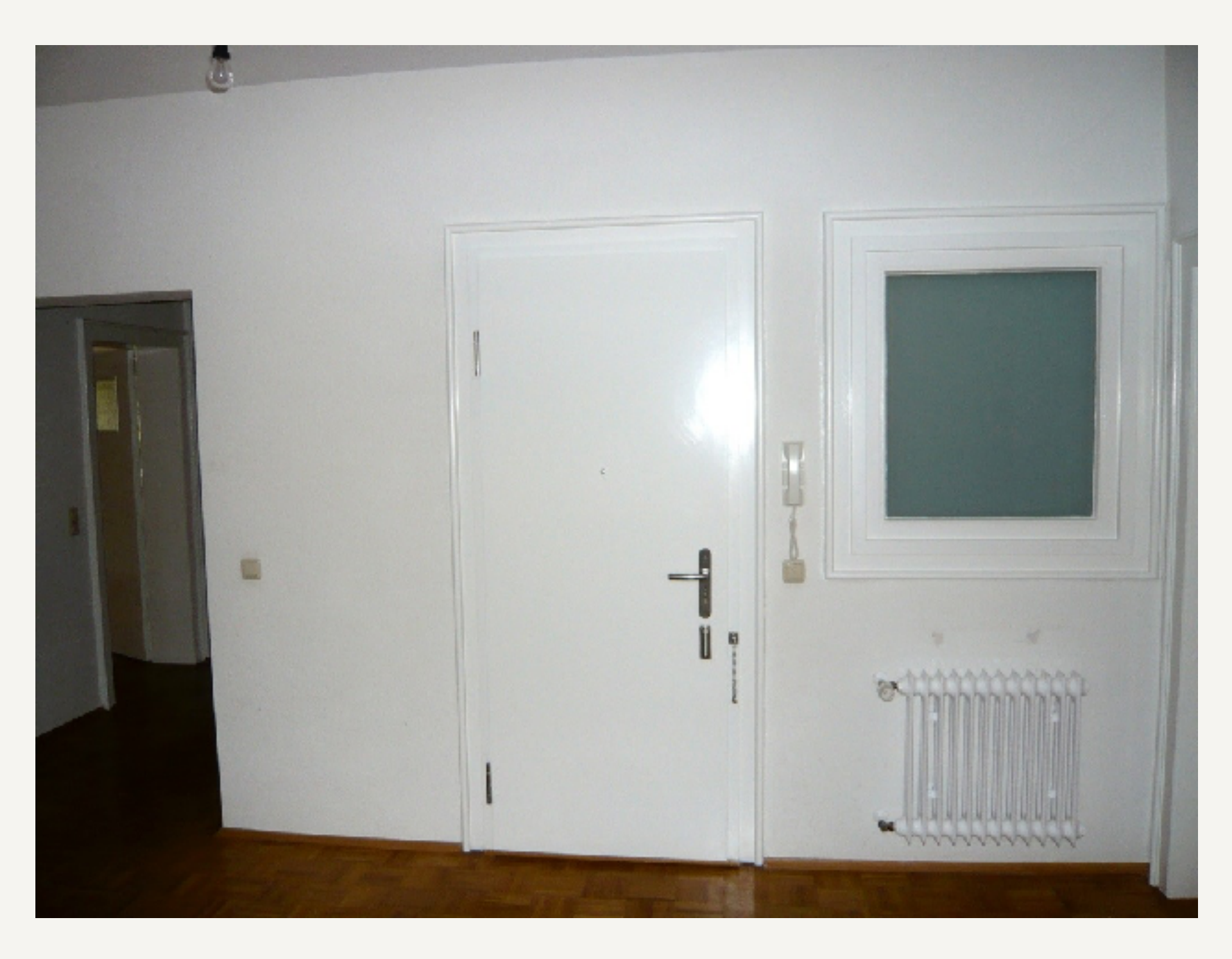

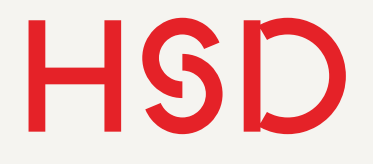

- Unterscheidung zwischen sogenannter Meridional- und Sagittal-Ebene.
- Bei schrägem Durchgang des Lichtes durch die Linse können sich die Brennpunkte für die meridionale und die sagittale Richtung an unterschiedlichen Stellen befinden.
- Verursacht Unschärfe

# Abbildungsfehler Astigmatismus

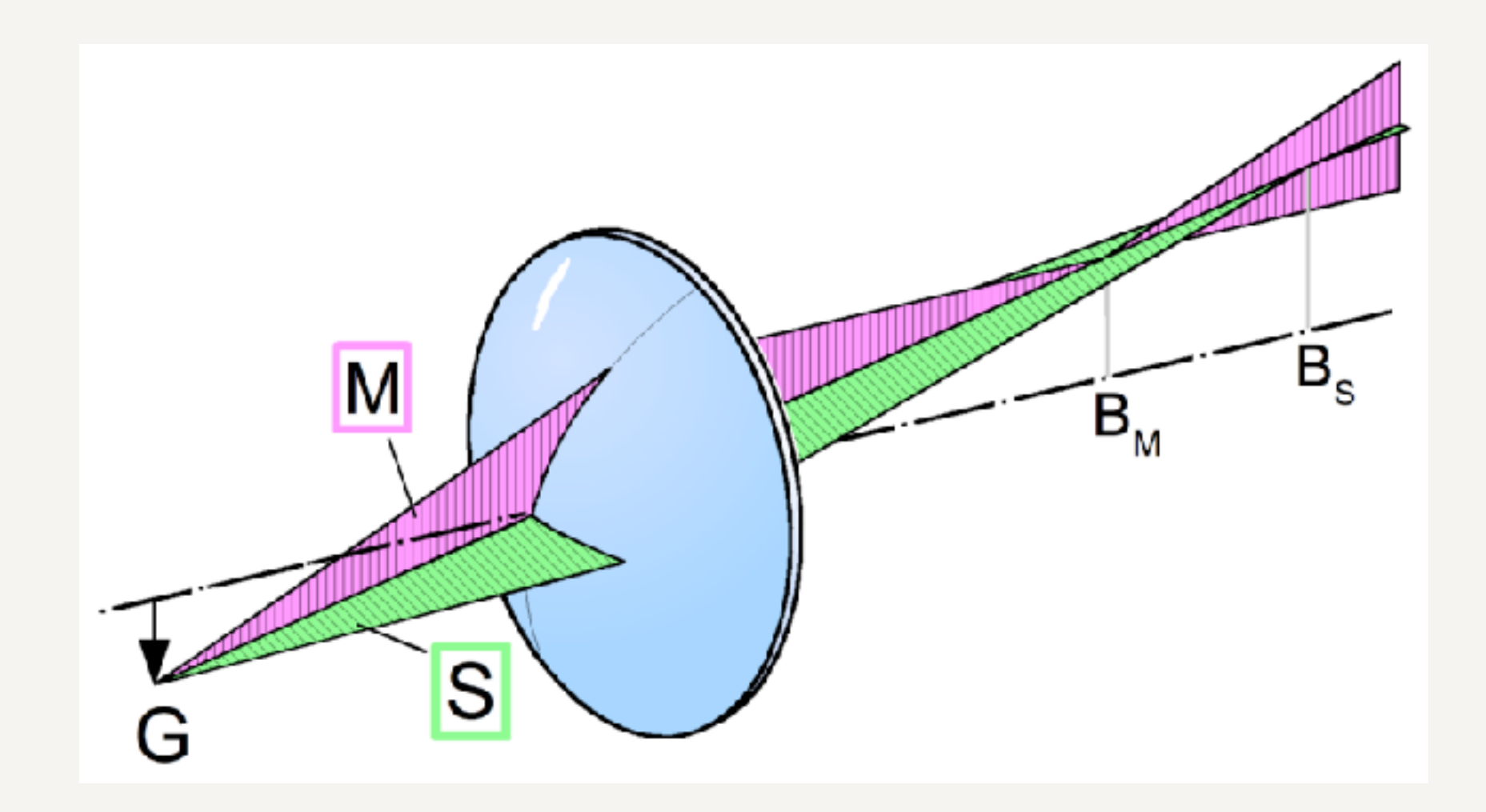